# dialog uninstall

| UN-INSTAUL SUPERTOOUS 1.0                                                                                                    |              |
|----------------------------------------------------------------------------------------------------|--------------|
| THE PROPERTY OF THE PROPERTY OF THE PROPERTY O |              |
|                                                                                                    |              |
|                                                                                                    |              |
| Proceed to Un-Install permanently                                                                                                    |              |
| Trivided to one interest the state of the state of the st | □ OK □□      |
| SuperTools version 1.0                                                                                                    |              |
|                                                                                                    |              |
|                                                                                                    |              |
|                                                                                                    | ☐ Cancel ☐ ☐ |
|                                                                                                    |              |
|                                                                                                    |              |
|                                                                                                    |              |

# dialog uninstall II

|        |   |   |   |        | T      |   | Τ      | Τ      | Ι | Τ | Τ      | Ι | T      |        |   |        | Τ |   |        |               |    |    |    |    | Τ  | Ι  | Т  | П |    |    |   |    |    | Π  | Ι  | Τ | Τ        | Τ  | Τ | Τ  | П  |    |        |    |     |        |        | Т      | Τ      | Τ | Τ      | Π | Ι | Τ  | Τ      | Ι             |     | Τ  |     |   |   |        |
|--------|---|---|---|--------|--------|---|--------|--------|---|---|--------|---|--------|--------|---|--------|---|---|--------|---------------|----|----|----|----|----|----|----|---|----|----|---|----|----|----|----|---|----------|----|---|----|----|----|--------|----|-----|--------|--------|--------|--------|---|--------|---|---|----|--------|---------------|-----|----|-----|---|---|--------|
|        | Т |   |   | П      | Т      | Т | Т      | Т      | Т | Т | Т      | Т | Т      | П      | П | П      | П | П | П      |               |    |    |    | П  | Т  | Τ  | Т  | П | П  |    |   |    |    | П  | Г  | Т | Т        | Т  | Т | Т  |    | П  |        |    |     |        | П      | Т      | Т      | Т | Т      | П | Т | Т  | Т      | Т             | Т   | Т  |     |   |   |        |
| $\Box$ | Т | П | П | Т      | Т      | Т | Т      | Т      | Т | Т | Т      | Т | Т      | Т      | П | Т      | Т | П | П      |               |    |    | Г  | Т  | Т  | Τ  | Т  | Т | П  |    |   |    | Г  | Т  | Г  | Т | Т        | Т  | Т | Т  | Т  | П  | П      | П  | П   | П      | П      | Т      | Т      | Т | Т      | Т | Т | Т  | Т      | Т             | Т   | Т  | П   | П |   | Т      |
| П      | Т | П | П | Т      | Т      | Т | Т      | Т      | Т | Т | Т      | Т | Т      | Т      | П | Т      | Т | П | П      |               |    |    | Г  | Т  | Т  | Τ  | Т  | Т | П  |    |   |    | Г  | Т  | Г  | Т | Т        | Т  | Т | Т  | Т  | П  | П      | П  | П   | П      | П      | Т      | Т      | Т | Т      | Т | Т | Т  | Т      | Т             | Т   | Т  | П   |   |   | Т      |
| П      | T | П | П | $\neg$ | Т      | T | Т      | Т      | Т | Т | Т      | T | T      | $\neg$ | T | $\neg$ | T | П | N      | П             | ıĸ | ıc | -  | +  | ٧ı | li | T  | d | П  | ΙD | 0 |    | Т  | C  | 1  | 4 | 1 0      | -  | 1 | 1  | 1  |    |        |    |     |        | $\neg$ | $\top$ |        | Т | Т      | Т | Т | Т  | Т      | Т             |     |    |     |   |   |        |
| П      | Т | П | П | T      | Т      | T | Т      | Т      | Т | Т | Т      | T | T      | T      | T | T      | 7 | ч | 77     | П             | m  | 4  | P  | 7  | 11 | 74 | 7  | 7 | Ч  | η, | Е | г  | 41 | 1  | ٨  | 7 | 4.       | 7  | + | ٠  | 7  | П  | П      |    | П   | П      | П      | Т      | Т      | Т | Т      | Т | Т | Т  | Т      | Т             | Т   | Т  |     |   |   |        |
|        | Т | П |   | $\neg$ | 1      | Т | T      |        | Т | T |        | T | T      | 1      |   | 1      | 7 |   | T      |               |    |    | Г  |    | Т  | T  | 1  |   | 1  |    |   |    |    |    | T  | T | 1        | T  | 1 | 1  |    |    |        |    |     | 1      |        | 1      | 1      | T |        |   | Т |    |        | Т             |     |    | Г   |   |   |        |
|        | Т | П |   | $\neg$ | $\top$ | т | 1      | $\top$ | Т | T | $\top$ | Т | $\top$ | $\neg$ |   | $\neg$ | 7 |   |        |               |    |    | Г  | T  | Т  | T  | 1  |   |    |    |   |    |    | Т  | Т  | T | 1        | T  | 1 | 1  |    |    | $\neg$ |    |     | $\neg$ |        | 1      |        |   | Т      | T | Т | Т  | T      | Т             | 1   |    |     | П |   |        |
|        | Т | П |   | $\neg$ | $\top$ | Т | 1      | $\top$ | Т | T | 1      | Т | 1      | $\neg$ |   | $\neg$ | ┑ |   | 1      | $\overline{}$ | _  | -  | l. | Į, | À. | ú, | ٦Ì | H | hĺ | _  | ī | ٠. | Ĺ  | 1. | Ĺ  |   | 1        | ıİ | Ĺ | J. | أم | أم | أد     | لم | , i | TÌ     | TÌ     | Ť      | Ť      |   | Т      |   |   |    | _      | _             | _   |    | _   | _ |   |        |
|        | Т | П |   | $\neg$ | $\top$ | Т | 1      | 1      | Т | T | 1      | Т | 1      | 1      |   | $\neg$ | 7 |   | 7      | ч             | U  | 11 | Ħ  | 71 | ۳  | ψŧ | 4  | ч | ш  | ч  | t | ,  | 1  | ļ٢ | 13 | 캬 | <b>d</b> | "  | Ψ | H  | ᄖ  | ч  | -7     | 2  | ٠.  | $\neg$ |        | 1      |        | Т | Т      | 1 |   |    |        | $\mathcal{C}$ | )k  | (  |     |   |   |        |
|        | Т | П |   | $\neg$ |        | Т | Т      | 1      | Т | T | 1      | Т | 1      | 1      |   | $\neg$ | ┑ |   | $\neg$ |               |    |    | Г  | T  | Т  | T  | 1  |   |    |    |   |    | Г  | Т  |    | T |          | Ť  | 1 | 1  |    |    |        |    |     | $\neg$ |        | 1      |        | Т | Т      | 1 |   |    |        | _             | ٠.  | `  |     |   |   |        |
|        |   | П |   | $\neg$ | $\top$ | т | $\top$ | $\top$ | T |   | $\top$ |   | $\top$ | 7      |   | $\neg$ | 7 |   | 7      |               |    |    | Г  | Т  |    | T  | 1  |   |    |    |   |    |    |    |    |   |          | 1  | 1 | 1  |    |    | $\neg$ |    |     | $\neg$ |        | $\top$ |        | Т | Т      | 1 | 1 | L  | 1      | 1             | 1   | 1  | 1   |   |   | $\neg$ |
|        | Т | П |   | $\neg$ | $\top$ | т | $\top$ | $\top$ | T |   | $\top$ |   | $\top$ | $\neg$ |   | $\neg$ | 7 |   | 7      |               |    |    | Г  | Т  |    | T  | 1  |   |    |    |   |    |    |    |    |   |          | 1  | 1 | 1  |    |    | $\neg$ |    |     | $\neg$ |        | 1      |        | Т |        | T |   | _  | _      |               | _   | _  | _   | _ | _ | $\neg$ |
| H      | т | П | П |        | $^{+}$ | + | 1      | +      | t | T | +      | T | 1      |        |   |        | ┪ |   | $\neg$ |               |    |    |    | t  | t  | t  | 1  | 1 | 1  |    |   |    |    | т  | t  | T | +        | Ť  | 1 | +  |    |    |        |    |     |        |        | 1      | +      | 7 | +      | 1 |   |    | $\sim$ | aı            | n   | ce | ١.  |   |   |        |
| $\Box$ | т | П | П | $\top$ | $^{+}$ | + | +      | +      | T | T | +      | T | 1      | 1      |   | $\top$ | ┪ |   | $\neg$ |               |    |    |    | t  | t  | t  | +  | 1 | 1  |    |   |    |    | т  | t  | T | +        | Ť  | + | +  | 1  |    |        |    |     | 1      |        | 1      | $^{+}$ | 7 | +      | 1 |   |    | _      | u.            | ٠., |    | - 1 |   |   |        |
| $\Box$ | т | П | П | $\top$ | $^{+}$ | + | +      | +      | t | T | +      | T | 1      | 1      |   | $\top$ | ┪ |   | ╗      | T             |    | İ  | i  | i  | i  | Ť  | Ť  | i | T  | T  |   |    | i  | Ĺ  | i  | Ť | i.       | i  | Ť | Ť  | i  | T  | ΤÌ     | i  | T   | T      | Tì     | Ť      | i.     | Т | T      | 1 | 1 | T. | 1      | 1             | 1   | 1  | ı   |   |   |        |
| $\Box$ | T | П | П | $\top$ | $\top$ | T | Ť      | $\top$ | T | Ť | $\top$ | Ť | T      | 1      | 7 | $\top$ | ┪ | 1 | 1      |               |    |    |    | t  | t  | t  | 1  | 1 | 1  |    |   | Т  | Т  | t  | t  | t | T        | Ť  | T | +  | 1  | 1  |        |    |     | 1      |        | $\top$ | T      | t | $\top$ | t | T | T  | T      | T             | t   | T  | T   |   | П |        |

1

# dialog reset

| RESET SUPERTOOLS 1.0                        |             |
|---------------------------------------------|-------------|
| MUSCH SUNDIN INCORP. T.W.                   |             |
|                                             |             |
|                                             |             |
| Reset to default factory settings for       |             |
| <br>Reset to delibrate lactory sectings for | <b>⊤</b>    |
| <br>SuperTools 1.0.                         |             |
| <br>- Jupe I Julia Fini                     |             |
| <br>Customized settings will be lost.       |             |
| <br><del></del>                             | □ Cancel □  |
|                                             |             |
|                                             |             |
|                                             | <del></del> |

# dialog deleteitem

| DELETE FILE PERMANENTLY            |             |
|------------------------------------|-------------|
|                                    |             |
|                                    |             |
|                                    |             |
| C:\WINDOW\$\DESKTOP\\$UPTOOLS.XL\$ |             |
|                                    | □ ok □□     |
|                                    |             |
|                                    |             |
|                                    |             |
|                                    | □ Cancel □□ |
|                                    |             |
|                                    |             |
|                                    |             |

# dialog inputbox row

|   | $\Box$ |         | Ι       |   |   |  |   |   |   |   |   |   |   | Ι       | I  | $\Box$ |    |     |   |   | I |         |         |     |    |   |   | I       | Ι  | I  |    |   |   |   |   |   |   |   | Ι       | I | $\Box$ |    |   |   | I       | Ι       | I | I       | ] |
|---|--------|---------|---------|---|---|--|---|---|---|---|---|---|---|---------|----|--------|----|-----|---|---|---|---------|---------|-----|----|---|---|---------|----|----|----|---|---|---|---|---|---|---|---------|---|--------|----|---|---|---------|---------|---|---------|---|
| ш | _      | $\perp$ | $\perp$ | _ |   |  | L | ┖ | ┖ |   | ┖ | ┖ | L | $\perp$ | 1  | _      |    |     | L | L | ┸ | $\perp$ | $\perp$ |     |    | L | L | $\perp$ | L  | 1  |    |   | L |   |   |   | L | L | $\perp$ | 1 | _      |    |   | L | ┸       | $\perp$ | 1 | $\perp$ |   |
| ш | _      | $\perp$ | $\perp$ | _ |   |  | L | ┖ | ┖ |   | ┖ | ┖ | L | $\perp$ | 1  | _      |    |     | L | L | ┸ | $\perp$ | $\perp$ |     |    | L | L | $\perp$ | L  | 1  |    |   |   |   |   |   | L | L | $\perp$ | 1 | _      |    |   | L | $\perp$ | $\perp$ | 1 | $\perp$ |   |
| ш |        |         |         |   |   |  |   |   |   |   |   |   |   |         |    |        |    |     |   |   |   |         |         |     |    |   |   |         | L  |    |    |   |   |   |   |   |   |   |         |   |        |    |   |   |         |         |   |         |   |
|   |        |         |         |   |   |  |   |   |   |   |   | 2 | 1 | J.      | ٨  | 7      | ŧ  | ۵   | v | Ь | b | v       |         | J   | ΗI | h | С | 2       | 'n | ۱۸ | 1  |   |   |   |   |   |   |   |         |   |        |    |   |   |         |         |   |         |   |
|   |        |         |         |   |   |  |   |   |   |   |   | _ | 1 | 7"      | 4  | Ч      | L  | C   | v | 2 | 1 | У       |         | ']  | u  | ľ | ľ | Ac      | 1  | V۱ | •  |   |   |   |   |   |   |   |         |   |        |    |   |   |         |         |   |         |   |
|   |        |         |         |   |   |  |   |   |   |   |   |   |   |         |    |        |    |     |   |   |   |         |         |     |    |   |   |         |    |    |    |   |   |   |   |   |   |   |         |   |        |    |   |   |         |         |   |         |   |
|   |        |         |         |   |   |  |   |   |   |   |   |   |   |         |    |        |    |     |   |   |   |         |         |     |    |   |   |         |    |    |    |   |   |   |   |   |   |   |         |   |        |    |   |   |         |         |   |         |   |
|   |        |         |         |   |   |  |   |   |   |   |   |   |   |         | ı  | n      | 'n |     | ± | ł | b | ۸       | J       | n   |    | n | d | be      | J  | _  | n  |   |   |   |   |   |   |   |         |   | _      |    |   |   |         | ш       |   |         |   |
|   |        |         |         |   |   |  |   |   |   |   |   |   |   |         | ľ  | 1      | P  | , C | Ľ | ' | 1 | ľ       | -       | ''' | u  | " | " | Y       | 1  |    | '' | ٠ |   |   |   |   |   |   |         | ( | C      | Κ  |   |   |         |         |   |         |   |
|   |        |         |         |   |   |  |   |   |   |   |   |   |   |         |    |        |    |     |   |   | Т |         |         |     |    |   |   | П       | П  |    |    |   |   |   |   |   |   |   |         |   |        |    |   |   |         |         | П |         |   |
| П | Т      | Т       | Т       | Г | П |  | Г | Г | Г | Г | Г | 1 | Г | Т       | Т  |        |    |     |   |   |   |         |         |     |    |   |   |         |    |    |    |   |   | П | Г | Г | ì | 1 | Т       | Т | П      |    |   | Г | 1       | Г       | Т | 7       | ٦ |
| П | Т      | Т       | Т       | Г | П |  | Г | Г | Г | П | Г | 1 | Г | Т       | 7  |        |    |     |   |   |   |         |         |     |    |   |   |         |    |    |    |   |   | Г | Г | Г |   |   | _       |   |        |    |   |   |         |         | Т | 7       | ٦ |
| П | Т      | Т       | Т       | Г |   |  | Г | Г | Г | П | Г | 1 | Г | Т       | 7- | _      | _  | _   | _ | _ | _ | _       | _       | _   | _  | _ | _ | _       | _  | _  | _  | _ | _ | Г | Г | Г | 1 |   | C       | a | n      | ıc | e | 1 |         | Г       | Τ | 7       | ٦ |
| П | Т      | Т       | Т       | Г |   |  | Г | Г | Г | П | Г | 1 | Г | Т       | Т  |        |    |     |   | Г | Τ | Т       | П       |     |    |   | Г | Т       | Τ  | T  |    |   |   |   |   |   | 1 |   | _       | _ |        |    |   |   |         | П       | Τ | 7       | ٦ |
|   | T      |         | Т       | Π |   |  | Γ | Π | Π |   | Г | 1 | Г | Τ       | T  |        |    |     |   | Г | Τ | T       | T       |     |    |   | Г | Т       | T  | T  |    |   |   |   |   |   | 1 | 1 | L       | I |        |    |   |   |         | Г       | Τ | П       | ٦ |
|   | T      |         |         | Т |   |  | Т | Т | Т |   | П | 7 | Т | Т       | Т  | Т      |    |     |   | Т | Т | Т       |         |     |    |   | Т | Т       | Т  | T  |    |   |   |   |   |   | Т | Т | Т       | 1 |        |    |   | Т | Т       | Т       | Т | 7       | ٦ |

|          | $\Box$ | T      | I       | I |   |   |   |   |   | L |   |   |   |   | L  | L | I       | $\perp$ | $\Box$  |   |               |    |   |    | I       | I       | $\perp$ | $\Box$ | $\Box$        |               |   |   | L |    | L   | I  | I       | T       | I       | T       | T       | $\Box$        | $\Box$  |    |    |   |    | L | I | I |  |
|----------|--------|--------|---------|---|---|---|---|---|---|---|---|---|---|---|----|---|---------|---------|---------|---|---------------|----|---|----|---------|---------|---------|--------|---------------|---------------|---|---|---|----|-----|----|---------|---------|---------|---------|---------|---------------|---------|----|----|---|----|---|---|---|--|
| $\sqcup$ | _      | _      | $\perp$ | _ | ┖ | _ | ╙ |   | ┖ | ┖ | ┖ | ┖ | ┖ | ┖ | ┖  | L | $\perp$ | $\perp$ | $\perp$ |   |               | ┖  |   | ┖  | $\perp$ | $\perp$ | 4       | _      | _             |               |   | ┖ | ┖ | ┖  | L   | ┸  | $\perp$ | $\perp$ | $\perp$ | $\perp$ | $\perp$ | $\perp$       | $\perp$ |    |    |   | ┖  | ┖ | ┸ | ┸ |  |
| ш        |        |        |         |   |   |   |   |   |   |   |   |   |   |   |    |   |         |         |         |   |               |    |   |    |         |         |         |        |               |               |   |   |   |    |     |    |         |         |         |         |         |               |         |    |    |   |    |   |   |   |  |
|          | $\neg$ |        | Т       | Т |   |   |   |   | П |   |   |   |   |   |    |   | Т       | Т       | П       |   |               |    |   |    | Т       | Т       | П       |        |               |               |   |   |   |    | Г   | Т  | Т       | Т       | Т       | Т       | Т       | П             | $\neg$  |    |    |   |    |   | П | П |  |
| ПТ       | Т      | Т      | Т       | Т | П | П | П | П | Г | Г | П | Г | Г | Г | Ic | 1 | ٦ī      | ユ       | J       | + | $\overline{}$ | ι, | L | L  | Ţ       | L       | Π.      | ٠ŀ     | $\overline{}$ | $\overline{}$ | C | ī | ī | N  | hi  | Νī | Т       | Т       | Т       | Т       | Т       | Т             | П       |    |    |   | П  | Г | Т | Т |  |
| ПТ       | T      | $\top$ | T       | Т |   | Г |   |   | Т | Т |   | Т | П | Г | =  | χ | 71      | ٣       | Ч       | t | C             | ٧  | c | ۲. | Я       | 1       | Т       | ч      | 1             | U             |   | ľ | C | m  | יין | N  | Τ       | Т       | Т       | Т       | Τ       | Т             | П       |    |    |   | П  | П | Т | Τ |  |
| ПТ       | T      | T      | T       | Т |   | Г |   |   | Т | Т |   | Т | П | Г | 1  | Т | T       | T       | T       |   |               | Г  |   | Т  | Т       | T       | T       | T      |               |               |   | Г | Т | Г  | Т   | Т  | T       | Т       | T       | Т       | T       | T             | T       |    |    |   | Г  | Г | Т | Т |  |
| ПТ       | T      | T      | T       | T |   | Г |   |   | Т | Т |   | Т | П | Г | 1  | Т | T       | T       | T       |   |               | Г  |   | Т  | Т       | T       | T       | T      |               |               |   | Г | Т | Г  | Т   | Т  | T       | Т       | T       | Т       | T       | T             | T       |    |    |   | Т  | Г | Т | Т |  |
| П        | T      | $\neg$ | T       | T | Г |   |   |   | Т | Т |   | Т | П | Г | 1  | Т | Т       | T       | ц       |   |               | 1  | + | L  | L       | ٦.      | ٦.      | ٠.     | ~             | L             |   | L | - | ١. | Т   | T  | Т       | Т       | T       | T       |         |               |         |    |    | • |    |   | Ť | Т |  |
| П        | T      | $\neg$ | T       |   | Г |   |   |   | Т | Т |   | Т | П | Г | 1  | Т | Т       | Ţ       | П       | ī | "             | ľ  | L | Ħ  | 4       | 7       | ı       | ᄪ      | ч             | ı             | е | т | 1 | ŀ  | Т   |    | Т       | Т       | T       |         |         |               | - (     | റ  | Κ  |   |    |   | Т | Т |  |
|          |        |        |         |   |   |   |   |   | Т | Т |   |   |   | Г | 1  | Т | T       | 1       |         |   |               | Г  |   | T  | 1       | Ť       | 1       | 1      |               |               |   | Г |   | Г  | T   | Т  | T       | $\top$  | Т       | 7       |         |               |         | _  |    | • |    |   | Т | T |  |
|          |        |        |         |   |   |   |   |   |   |   |   |   |   |   | Т  | Г | T       | 1       | _       |   |               | _  | _ | _  | _       | _       | _       | _      | _             |               |   | _ | _ | _  | _   | 1  | T       | 1       | T       | ٦       | T       | -1            | 1       |    |    |   | L  |   | Г | T |  |
| ПП       | T      | Т      | T       | T |   |   |   |   | T | Т | Г | T |   | Г | Τ  | Г | T       | ٦       |         |   |               |    |   |    |         |         |         |        |               |               |   |   |   |    |     | Г  | T       | Т       | Т       |         |         |               |         |    |    |   |    |   | T | Т |  |
| П        | T      | $\neg$ | T       |   |   |   |   |   | Т | Т |   | Т | Г | Г | 1  | Т | T       | ٦.      | _       | _ | _             | _  | _ | _  | _       | _       | _       | _      | _             | _             | _ | _ | _ | _  | _   | ╌  | T       | Т       |         |         |         | $\mathcal{C}$ | `a      | ٩r | 'n | e | ١. |   | Т | Т |  |
|          |        |        |         | Т |   |   |   |   | Т |   | Г |   |   | Г | 1  | T | T       | T       |         |   |               |    | Г | Τ  |         | Ť       | 1       |        |               |               |   |   | Т | Г  | T   | Т  | T       | 1       | Т       |         |         | _             |         | ٠. |    | _ | •• |   | Т | T |  |
|          |        |        |         |   |   |   |   |   |   | Т |   | Т |   | Г | 1  | Т | T       | T       | T       |   |               | Г  |   | T  | 1       | Ť       | 1       | 1      |               |               |   | Г | Т | Г  | T   | Т  | T       | $\top$  | Т       | 7       | 1       | -1            | 1       |    |    | П | П  | 1 | Г | T |  |
|          |        |        | Т       | Т |   |   |   |   | Т |   | Г |   |   | Г | 1  | T | T       | T       | T       |   |               |    | Г | Τ  | Т       | Ť       | 1       | 1      |               |               |   |   | Т | Г  | T   | Т  | T       | 1       | Т       | Т       | Ť       | T             |         |    |    | Г | Г  |   | Т | Τ |  |

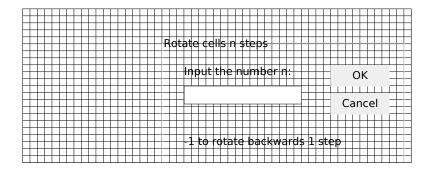

| Ш  |   |   |   |        | $\Box$ |   |   |   | I | I | I | I      | I | Г | I | I  | I  | Ţ       | $\Box$ |   |   |    |   | I    | I | I  |    |    |   |   | Γ  | I  | Ţ  | 1 | $\Box$ |        |   |   |   |   |   |   |     | Γ      | I | Ţ       | T  | T  | T | T      | I      | $\Box$ | $\Box$ |
|----|---|---|---|--------|--------|---|---|---|---|---|---|--------|---|---|---|----|----|---------|--------|---|---|----|---|------|---|----|----|----|---|---|----|----|----|---|--------|--------|---|---|---|---|---|---|-----|--------|---|---------|----|----|---|--------|--------|--------|--------|
|    |   |   |   |        |        |   |   |   |   |   |   |        |   |   |   |    |    | $\perp$ |        |   |   |    |   |      | _ |    |    |    |   |   |    |    |    |   |        |        |   |   |   |   |   |   |     |        | L | $\perp$ |    |    |   |        |        |        |        |
|    |   |   |   |        |        |   |   |   | П | П | Т | Т      | П | П | П | П  | Т  | Т       | П      |   |   |    |   | Т    | Т | П  |    |    |   |   | П  | Т  | Т  | П | $\neg$ |        |   |   |   |   |   |   |     | Т      | Т | Т       | П  | Т  | Т | П      | П      |        |        |
| ПП |   | П |   | П      | П      |   | П | П | Т | Т | Т | Т      | Т | Т | Т | Т  | Т  | Т       | Т      |   |   | Г  | Г | Т    | Τ | Т  |    |    | Г | Г | Т  | Т  | Т  | Т | П      | П      |   |   | Г | П | П | Г | П   | Т      | Т | Т       | Т  | Т  | Т | Т      | Т      | Т      | ٦      |
| ПП |   |   |   | П      | П      |   | П |   | Т | Т | Т | Т      | Т | Т | Т | П  | Т  | Ţ       | コ      | 1 | _ | Γ. | F | Т    | V | ,, | ĭ  | ., | ľ | Τ | Ŧ1 | T  | Б  | 7 | N      | ۸      | , |   |   |   |   |   | Г   | Т      | Т | Т       | Т  | Т  | Т | Т      | Т      | Т      | ٦      |
| П  | П | П | П | $\neg$ |        | П | П |   | Т | Т | Т | Т      | Т | Т | Т | 7  | 11 | 7       | Ч      | 1 | Г | a  | ۲ | ۲    | Y | ۳  | :1 | y  | т | Г | ۲  | 1  | T  | 1 | 기      | 74     |   |   | П |   |   | П |     | Т      | Τ | Т       | Т  | Т  | Т | Т      | Т      | 7      |        |
| П  | П | П | П | $\neg$ |        | П | П |   | Т | Т | Т | Т      | Т | Т | Т | 1  | Т  | T       | T      |   |   | Г  | Г | Т    | T | T  |    |    | Г | Г | Т  | Т  | T  | T | T      |        |   |   | Г |   |   | П | Г   | Т      | Т | T       | T  | Т  | T | T      | $\neg$ | 7      |        |
| П  | П | П | П | П      |        | П | П |   | Т | Т | Т | Т      | Т | Т | Т | 1  | Т  | T       | T      |   |   | Г  | Г | Т    | Т | T  |    |    | Г | Г | Т  | Т  | T  | T | T      |        |   |   | Г |   |   | П | Г   | Т      | T | T       | T  | Т  | T | T      | 1      | 7      |        |
| П  |   | П | П | $\neg$ |        | П |   |   | Т | Т | Т | Т      | Т | Т | Т | 1- | Т  | T       | T      | Ľ |   | Ι. | 1 |      | L | J  | ,  | _  |   | L | Į, | 1. | J. | _ | ᆈ      | . 1    |   |   |   |   |   |   |     |        |   |         |    |    |   |        | 7      | 7      |        |
| П  |   | П | П | $\neg$ |        | П |   |   | Т | Т | Т | Т      | Т | Т | Т | 1- | Т  | T       | Ţ      | п | 1 | 7  | 1 | ٠, ١ | 1 | 16 | ,  | 11 | u | " | 11 | €  | 71 | П | ч      | •      |   |   |   |   |   | 1 |     |        | ( | ור      | <  |    |   | П      | 7      | 7      | Т      |
| ПП | П |   | П |        |        | П | г |   | T | T | Т | Т      | T | Т | T | 1  | T  | T       | 1      |   |   | Г  | T | Т    | T | 1  |    |    | Г | T | Т  | Т  | T  | T |        |        |   |   |   |   |   | 1 |     |        | ` | ٠.      | `  |    |   | -      | 1      | 7      | ٦      |
| ПП | П |   | П |        |        | П | г |   | T | T | Т | Т      | T | Т | T | 1  | T  | T       | 1      | _ | _ | _  | _ | _    | _ | _  | _  |    | _ | _ | _  | _  | _  | _ | _      | _      | _ |   |   |   |   | 1 | 1   | 1      | Τ | 1       | -1 | Т  | 1 | ı      | 1      | 7      | ٦      |
| ПП | П |   | П |        |        | П | П |   | T | T | Т | Т      | T | Т | Т | Т  | T  | 1       | ┪      |   |   |    |   |      |   |    |    |    |   |   |    |    |    |   |        |        |   | г |   |   |   |   |     | _      | _ | _       |    |    |   |        | 1      | 7      | ٦      |
| ПП | П |   | П |        |        | П | П |   | Т | T | Т | Т      | T | Т | Т | Т  | T  | 1       | ٦.     | _ | _ | _  | _ |      | _ | _  | _  |    | _ | _ |    | _  | _  | _ | _      | _      | _ | г |   |   |   | 1 | - ( | $\cap$ | a | n       | C  | ᆈ  |   | -      | 1      | 7      | ٦      |
| Ш  | П | П | П |        | 7      | П | Г | Г | T | T | T | T      | T | T | T | 1  | T  | 1       | 7      |   | П | Г  | T | T    | Ť | 7  |    |    | Г | T | T  | Τ  | Ť  | 1 | 7      | ┪      |   | П | Г |   | Г | 1 |     | _      | u | ٠.      | ٠, | ٠. |   | -      | 1      | ╗      | Т      |
| Ш  | П | П | П |        | 1      | П | Г | Г | T | T | T | T      | T | T | T | 1  | T  | 1       | 7      |   | П | Г  | Т | T    | Ť | 7  |    |    | Г | T | T  | T  | Ť  | 1 | 7      | ┪      |   | П | Г |   | Г | i | 1   | ı      | L | 1       | 1  | 1  | 1 | ī      | 1      | ╗      | ┪      |
| ПП | П |   | П |        |        | П | г |   | Т | Т | Т | $\top$ | Т | Т | T | 1  | T  | T       | 7      |   |   | Г  | Т | Т    | T | 7  |    |    | Г |   | Т  | Т  | T  | T |        | $\neg$ |   | П |   |   |   |   |     | Т      | T | T       |    | 1  | 1 | $\top$ | $\neg$ | 7      | Т      |

|           |             | Insert at every n-                               |                                                          |
|-----------|-------------|--------------------------------------------------|----------------------------------------------------------|
| $\Box$    |             | HISTORIAL EVERY III-                             | THE COLUMN TO THE TENT                                   |
|           |             |                                                  |                                                          |
|           |             |                                                  |                                                          |
| $\Box$    |             | 144,4,4,4,4,4,4,4,4,4,4,4,4,4,4,4,4,4,4          | la a u ua .                                              |
| -         |             |                                                  | <del>inatin:                                      </del> |
| -         |             |                                                  |                                                          |
| +++       | <del></del> |                                                  | <del>'</del>                                             |
| +         |             | <del>                                     </del> |                                                          |
| ++++      |             |                                                  | Cancal +                                                 |
| ++++      | <del></del> |                                                  | Cancel 📙                                                 |
| $\Box$    |             |                                                  |                                                          |
|           |             |                                                  |                                                          |
| 1 1 1 1 1 |             |                                                  |                                                          |

# dialog inputbox delrow

| Delete every n-th ROW   |          |
|-------------------------|----------|
| Delete every infully vi |          |
|                         |          |
|                         |          |
| Input the number n:     |          |
| inipactife nambariti.   | TT OK TT |
|                         |          |
|                         |          |
|                         |          |
|                         | Cancel 🗀 |
|                         |          |
|                         |          |
|                         |          |

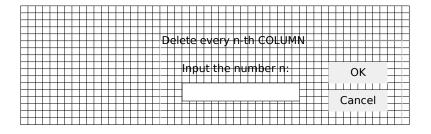

|          | I       |         |    |            | I       | I       |         |         |   |   |     |    |     |   |   |   |   |          |    | I       | I       | I       | $\Box$    |   |     |           |   |     |    | Ι  | I       | I       |     |     |          |          |    |   |   |    |   |   |    |    |         | I       | I       | I       | I       | I       | $\perp$ |
|----------|---------|---------|----|------------|---------|---------|---------|---------|---|---|-----|----|-----|---|---|---|---|----------|----|---------|---------|---------|-----------|---|-----|-----------|---|-----|----|----|---------|---------|-----|-----|----------|----------|----|---|---|----|---|---|----|----|---------|---------|---------|---------|---------|---------|---------|
| ш        | $\perp$ | $\perp$ | Ш  | 4          | 4       | _       | $\perp$ | ┸       | ┸ |   |     | Ш  | ┖   | ш |   | ╙ |   | L        | L  | ┸       | 1       | 4       | _         | _ |     | L         |   | L   | L  | L  | 1       | 4       | _   |     |          | L        | L  | L | ┖ | ╙  | L | L | ╙  | L  | ┸       | 1       | 1       | $\perp$ | 1       | 1       | $\perp$ |
| $\sqcup$ | $\perp$ | $\perp$ | Ш  | $\perp$    | $\perp$ | $\perp$ | $\perp$ | $\perp$ | ┸ |   |     |    |     |   |   |   |   | L        | L  | $\perp$ | $\perp$ | 1       | _         | _ |     | L         | L | L   | L  | L  | $\perp$ | 1       |     |     |          | L        |    | L |   |    | _ |   |    | L  | $\perp$ | $\perp$ | $\perp$ | $\perp$ | $\perp$ | $\perp$ | $\perp$ |
| $\sqcup$ | $\perp$ | $\perp$ |    | _          | $\perp$ | $\perp$ | $\perp$ | $\perp$ | ┸ | ┖ |     | Ш  |     |   |   |   |   | ┖        | L  | ┸       | $\perp$ | 1       | $\perp$   | _ |     | $\perp$   |   | ┖   | ┖  | L  | $\perp$ | 1       | _   |     |          |          |    | ┖ | ┖ | ┖  | ┖ | ┖ | ┖  | ┖  | ┸       | $\perp$ | $\perp$ | $\perp$ | $\perp$ | $\perp$ | $\perp$ |
| $\Box$   | $\perp$ | $\perp$ | Ш  | $\perp$    | $\perp$ | $\perp$ | $\perp$ | $\perp$ | ┸ |   |     |    |     |   |   | В | E | ı۸       | 14 | ۱Z      | Vи      | ¢       | -         | コ | ш   | Þ         | R | E   | N  | ь  | H       | ø.      | ш   | -   | <u>:</u> | _        | L  | L |   | L  | _ |   | L  | L  | $\perp$ | ┸       | $\perp$ | $\perp$ | $\perp$ | $\perp$ |         |
| $\Box$   | $\perp$ | $\perp$ |    | $\perp$    | $\perp$ | $\perp$ | $\perp$ | $\perp$ | ┸ |   |     |    |     |   |   | • |   | <u>'</u> | ľ  | ١,      | "       | #       |           | _ | U   | <u>''</u> | ' | 1   | '' | 1  | '   '   | 1       | ' ' |     | _        |          |    | L |   |    |   |   |    | L  | $\perp$ | $\perp$ | $\perp$ | $\perp$ | $\perp$ | $\perp$ |         |
| $\Box$   | $\perp$ | $\perp$ |    | $\perp$    | $\perp$ | $\perp$ | $\perp$ | $\perp$ | ┖ |   |     |    |     |   |   | _ |   | L        | L  | $\perp$ | $\perp$ | 1       | _         |   |     | L         |   | L   | L  | L  | $\perp$ | 1       |     |     |          |          |    | L |   |    |   |   |    | L  | $\perp$ | $\perp$ | $\perp$ | $\perp$ | $\perp$ | $\perp$ |         |
| $\Box$   | $\perp$ | $\perp$ |    | $\perp$    | $\perp$ | $\perp$ |         | $\perp$ | ┖ |   |     |    |     |   |   | _ |   | L        | L  | $\perp$ |         | 1       | _         |   |     | L         |   | L   |    | L  | $\perp$ | 1       |     |     |          |          |    | L |   |    |   |   |    | L  |         |         |         |         |         |         |         |
| $\Box$   | $\perp$ |         |    | $\perp$    | $\perp$ | $\perp$ |         | $\perp$ | _ |   |     |    |     |   |   | _ |   | L        | F  | 'n      | ıŁ.     | 4       | r         | Ħ | h   | Ь         | r | عاد | J. | L  | h       | 4       | r   | n   | ۵        | _        |    | L |   |    |   |   |    | _  | ٠.      |         |         |         | L       |         |         |
| $\Box$   | $\perp$ |         |    | $\perp$    | $\perp$ | $\perp$ |         | $\perp$ | _ |   |     |    |     |   |   | _ |   | L        | Ľ  | '       | '       | 4       | ١,        | Ч | ' ' | ۲         | • | 1   | ٧. | ١_ | 1'      | ٣       | ''  | ' ' | _        | <u> </u> |    | L |   |    |   |   |    | Ĺ  | )K      |         |         |         | L       |         |         |
| $\Box$   | $\perp$ |         |    | $\perp$    | $\perp$ | $\perp$ |         | $\perp$ |   |   |     |    |     |   |   | _ |   | L        | L  | L       |         | $\perp$ |           |   |     | L         |   | L   |    | L  |         | $\perp$ |     |     |          | L        | L  | L |   |    |   |   |    |    |         |         |         |         | L       |         |         |
|          |         |         |    |            |         |         |         |         |   |   |     |    |     |   |   |   |   |          | ı  |         |         |         |           |   |     |           |   |     |    |    |         |         |     |     |          |          | L  |   |   |    |   |   |    |    |         |         |         |         |         |         |         |
|          |         |         |    |            |         |         |         |         |   |   |     |    |     |   |   |   |   |          |    |         |         |         |           |   |     |           |   |     |    |    |         |         |     |     |          |          | L  | L |   |    |   |   | _  |    |         |         |         |         |         |         |         |
|          |         |         | Ш  |            |         |         |         |         |   |   |     |    |     |   |   |   |   |          | Н  |         | _       | _       | _         | _ |     |           |   | _   | _  | _  | _       | _       |     |     |          |          | Ł  | L |   |    |   |   |    | aı | n       | CE      | ə١      |         |         |         |         |
|          |         |         |    |            |         |         |         |         |   |   |     |    |     |   |   |   |   |          |    |         |         |         |           |   |     |           |   |     |    |    |         |         |     |     |          |          |    | L |   |    |   |   |    |    |         |         |         |         |         |         |         |
|          |         |         | LΤ | $_{\rm I}$ |         | ┸       |         | Γ       | L | Ι | L   |    | Ľ   |   | ᆜ |   |   | L        | Γ  | Γ       | Γ       |         | $oxed{I}$ | I | Ī   | L         |   | L   | Γ  | Γ  | П       |         | I   |     |          | L        | Γ  | L | Γ | Ľ  |   |   | L  |    |         | L       | Ι       |         | П       | Γ       |         |
|          | Г       | 1       | ΙТ | Т          |         | 1       | 1       | 17      | 1 | 1 | 1 = | ΙП | 1 - | П |   |   | Г | 1        | Г  | т       | Г       | Г       | Т         | Т |     | Г         | Г | 1   | 1  | Т  | П       | Г       | П   | П   |          | 1        | ΙТ | Г | 1 | 17 | 1 | Г | 17 | Г  | Т       | 17      | Г       | П       | 17      | Г       | 1       |

# dialog fileinfo

|    |        |        |        | Τ      | Τ | Ι | Τ      | Ι      | Ι |        |   |               |   | Τ | Τ             | Τ  | Ι  |        |        |     |     |    |               | Τ   | Ι |        |   | Π  | Ι  | Ι   | П  |        |   |   | Ι  | Τ  |   |    | Ι  | Τ  | Τ       |     |   |    |     | Ι | Τ  | П      |        |    |   |               | Τ | Ι | Ι |    |   | Ι | Ι |               |   |               | Τ | Τ |   |   | Ι | Ι       |   |
|----|--------|--------|--------|--------|---|---|--------|--------|---|--------|---|---------------|---|---|---------------|----|----|--------|--------|-----|-----|----|---------------|-----|---|--------|---|----|----|-----|----|--------|---|---|----|----|---|----|----|----|---------|-----|---|----|-----|---|----|--------|--------|----|---|---------------|---|---|---|----|---|---|---|---------------|---|---------------|---|---|---|---|---|---------|---|
|    |        |        |        |        |   | L |        |        |   |        |   |               |   |   |               |    |    |        |        |     |     |    |               |     |   |        |   |    |    |     |    |        |   |   | L  |    |   |    | L  | 1  | $\perp$ |     |   |    |     |   |    |        |        |    |   |               |   |   |   |    |   |   |   |               |   |               |   | Ι |   |   |   | $\perp$ |   |
|    |        |        |        |        |   |   |        |        |   |        |   |               |   |   |               |    |    |        |        |     |     |    |               |     |   |        |   |    |    |     |    |        |   |   |    |    |   |    |    |    |         |     |   |    |     |   |    |        |        |    |   |               |   |   |   |    |   |   |   |               |   |               |   | 1 |   |   |   | $\perp$ |   |
|    |        |        |        |        |   |   |        |        |   |        |   |               |   |   |               |    |    |        |        |     |     |    |               |     |   |        |   |    |    |     |    |        |   |   |    |    |   |    |    |    |         |     |   |    |     |   |    |        |        |    |   |               |   |   |   |    |   |   |   |               |   |               |   |   |   |   |   | $\perp$ |   |
|    |        |        |        | Т      | П | П | Т      | Т      | Т | П      |   |               |   | Т | Т             | П  | FI | 1      | ㅁ      |     | N   | E  | 1             | 1   |   |        |   |    |    |     |    |        |   |   | T  |    |   |    | Г  |    |         |     |   |    |     |   |    |        |        |    |   |               |   |   |   |    |   |   | T | $\Box$        |   |               |   |   |   |   | Г |         | П |
| ПТ | Т      | П      | Т      | Т      | Т | Т | Т      | Т      | Т | П      |   | Г             | Г | Т | Т             | יך | П  | 4      | 4      | 7   | T   | П  | 7             | 7   | Т | П      |   | Г  | Т  | Т   | Т  |        |   | Г | Т  | Т  |   |    | Г  | Т  | Т       | П   |   |    | Г   | Т | Т  | Т      | П      |    | Г | Г             | Т | Τ | Т | П  | Г | Т | Т | Т             |   | Г             | Т | Т | Т |   | Г | 7       | ٦ |
| ПТ | Т      | П      | Т      | Т      | Т | Т | Т      | Т      | Т | П      |   | Г             | Г | Т | Т             | 7  | Т  | Т      | Т      | П   |     | Г  | Г             | Т   | Т | П      |   | Г  | Т  | Т   | П  |        |   | Γ | Τ  | Т  |   |    | Г  | Т  | Т       | П   |   |    | Γ   | Т | Т  | Т      | П      |    | Г | Г             | Т | Τ | Т |    | Г | Т | Т | Т             |   | Г             | Т | Т | Т |   | Г | 7       | ٦ |
| ПТ | Т      | П      | Т      | Т      | Т | Т | Т      | Т      | Т | П      |   | Г             | Г | Т | Т             | 7  | Т  | Т      | Т      | П   |     | Г  | Г             | Т   | Т | П      |   | Г  | Т  | Т   | П  |        |   | Γ | Τ  | Т  |   | Г  | Г  | Т  | Т       | П   |   |    | Г   | Т | Т  | Т      |        |    | Г | Г             | Т | Т | Т |    | Г | Т | Т | Т             |   | Г             | Т | Т | Т |   | Г | 7       | ٦ |
|    | Т      | П      | T      | Т      | Т | Т | Т      | Т      | T | T      |   | Г             | Г | Т | Т             | 7  | T  | 1      | d      | ٠١١ | V   | /1 | h             | ıİΓ | ٧ | d      | 1 | ۸, | Ċ  | ١Ì١ | Ц  | Ц      | c | ĺ | h  | Γĺ | 7 | ח  | À  | ď  | ιĥ      | п   | т | -  | 1   | ħ | ıΪ | d      | 1      | 71 | C | Ė             | Т | Т | T |    |   |   |   |               |   |               |   |   |   |   | Ī | 7       | ٦ |
|    | Т      | П      | T      | Т      | Т | Т | Т      | Т      | T | T      |   | Г             | Г | Т | T             | 7  | T  | 7      | Ч      | ٠٧  | ٧١  | 71 | r             | ı   | 1 | Ч      | ٧ | ٧  | Ρ  | ٧   | ч  | 9      | J | T | Ч  | т  | 7 | Г  | 1  | ₹  | Ψ       | П   | 7 | -  | ۲   | 7 | 4  | 7      | •1     | 71 | F | ₹             | Т | Т | ٦ |    |   |   |   |               |   |               |   |   |   |   | Т | 7       | ٦ |
|    |        |        |        |        | Т | T | T      | Τ      | 1 | 1      |   |               |   | Τ | 1             | 1  | Т  | 7      |        |     |     |    |               | Τ   | 1 |        |   | Г  | T  | 1   |    | П      |   |   | T  | 1  |   |    | Τ  | 1  | 1       |     |   |    |     | Т | 1  | 1      |        |    |   |               | Т | T | ٦ |    |   |   |   |               |   |               |   |   |   |   | Т | 7       | ٦ |
|    |        |        |        |        |   |   |        |        |   |        |   |               |   |   |               |    |    |        |        |     |     |    |               |     |   |        |   |    |    | I   |    |        |   |   |    |    |   |    |    | T  |         |     |   |    |     |   |    |        |        |    |   |               | Ι |   |   |    |   |   | ( | Э             | Κ |               |   |   |   |   | Е |         | ┚ |
|    |        |        |        |        |   |   |        |        |   |        |   |               |   |   |               |    |    |        |        |     |     |    |               |     |   |        |   |    |    |     |    |        |   |   |    |    |   |    |    |    |         |     |   |    |     |   |    |        |        |    |   |               |   |   |   |    |   |   |   |               |   |               |   |   |   |   | ш |         | ╝ |
|    |        |        |        |        |   |   |        |        |   |        |   |               |   |   |               |    |    |        |        |     |     |    |               |     |   |        |   |    |    |     |    |        |   |   |    |    |   |    |    |    |         |     |   |    |     |   |    |        |        |    |   |               |   |   |   |    |   |   |   |               |   |               |   |   |   |   | ш |         | ╝ |
|    |        |        |        |        |   |   |        |        |   |        |   |               |   |   |               |    |    |        |        |     |     |    |               |     |   |        |   |    |    |     |    |        |   |   |    |    |   |    |    |    |         |     |   |    |     |   |    |        |        |    |   |               |   |   |   |    |   |   |   |               |   |               |   |   |   |   |   |         |   |
|    |        |        |        |        |   |   |        |        |   |        |   |               |   |   |               |    |    |        |        |     |     |    |               |     |   |        |   |    |    |     |    |        |   |   | L  |    |   |    | L  |    |         |     |   |    |     |   |    |        |        |    |   |               |   |   |   |    |   |   |   |               |   |               |   | П |   |   |   |         |   |
|    |        |        |        |        |   |   |        |        |   |        |   |               |   |   |               |    |    |        |        |     |     | L  | L             | L   | L | ╝      |   |    | L  | 1   |    |        |   | L | L  | ⅃  |   | L  | L  | T  | ⊥       | ╛   |   | L  | L   | L | T  | ⅃      |        |    | L | L             | L |   |   |    |   |   |   |               |   |               |   |   |   |   |   |         | ╝ |
|    |        |        |        |        |   |   |        |        |   |        |   |               |   |   |               |    |    |        |        |     |     |    |               | L   |   |        |   |    |    |     |    |        |   |   | L  |    |   |    | L  |    |         |     |   |    |     | L |    |        |        |    |   |               | L |   |   |    |   |   |   |               |   |               |   |   |   |   |   |         | ╝ |
|    |        |        |        |        |   |   |        |        |   |        |   |               |   |   |               |    |    |        |        |     |     |    |               |     |   |        |   |    |    |     |    |        |   |   |    |    |   |    | L  |    |         |     |   |    |     |   |    |        |        |    |   |               |   |   |   |    |   |   |   |               |   |               |   |   |   |   | L |         | ╛ |
|    |        |        |        |        |   |   |        |        |   |        |   |               |   |   |               |    |    |        |        |     |     |    |               | 1   |   |        |   |    |    |     |    |        |   |   | 1  |    |   |    |    |    |         | _1  |   |    |     |   |    |        |        |    |   |               |   |   |   |    |   |   |   |               |   |               |   |   |   |   | L |         |   |
|    |        |        | Т      | Т      | Т | Γ | Т      | Т      | Τ | П      |   |               | Г | Т | Τ             | 7  | Т  | -      | ۾      | /1  | 9   | 1  | h             | 7   | ŀ | 1      | Λ |    | 1  | d   |    | 2 6    | 2 | E | ٥N | 1  |   | 1. | Į, | d  | Ħ       | n   |   |    | li. | F | į, | 7      | 1      |    |   |               | Π | Τ | Τ |    |   | Γ | Т | Π             |   |               | Г | Τ | Т |   | Г | I       | ٦ |
|    |        |        |        |        |   |   |        |        |   |        |   |               |   |   |               |    |    |        | υį     | 4   | - 3 | "  | Р             | 1   | ŀ | ᆈ      | v | ٠. | t. | 7   | ٠+ | 7      | , | ľ | ľ  | ١. |   | ľ  | ۳. | יף | -1      | ' ' | ľ | יי | יי  | " | ۲  | Ψ      | •      |    |   |               |   | L |   |    |   |   |   |               |   |               |   | Т |   |   | L |         |   |
|    |        |        | Т      | Т      | Т | Γ | Т      | Т      | Τ | П      |   |               | Г | Т | Τ             |    | Т  |        | 1      |     |     |    | Г             | Ţ   | Ţ |        |   |    | I  | Ţ   | 1  | -      |   | Γ | Ţ  | 1  |   |    | Γ  | Ţ  | 1       | 7   |   |    | Г   | Г | Ţ  | 1      |        |    |   | Г             | Т | Τ | Τ |    |   | Τ | Т | Π             |   |               | Г | Τ | Т |   | Г | I       | ٦ |
|    |        | $\Box$ |        |        | Γ | Γ | Π      | Γ      | Ι |        |   |               | Γ | Г |               |    | Ι  | I      |        | _]  |     | L  | L             | Γ   | Ι | _      |   | Γ  | Γ  | Ι   |    | J      | _ | L | Γ  | I  |   | L  | Γ  | П  | I       | _[  |   |    | L   | Γ | Ι  | I      |        |    | L | L             | Ľ | Γ | Ι | _] |   | Γ | I | _[            |   | L             | Γ | Г | I |   | Γ | ╝       | ╝ |
|    |        |        | Т      | Т      | Т | Γ | Т      | Τ      | Τ | П      |   |               | Г | Τ | Τ             |    | Т  | I      |        |     |     |    | L             | Т   | I |        |   |    | I  | I   | П  |        |   | L | Τ  | I  |   |    | Г  | Τ  | $\perp$ |     |   |    | L   | П | I  | $\Box$ |        |    |   | L             | Π | Τ | Τ |    |   | Γ | Т | Π             |   |               | Г | Τ | Т |   | Γ | 1       | ٦ |
|    | Τ      |        |        | Τ      | Γ | Γ | Τ      | Τ      | T | 1      |   |               | Γ | Τ | Τ             |    | T  | -      | 2      | 6   | 8   | 1  | 6             | Ψ   | ı | _      |   | +, | Į, | -   | T  |        |   | Γ | Τ  | T  |   |    | Γ  | Τ  | T       | T   |   |    | Γ   | Г | Τ  | T      |        |    |   | Γ             | Π | Τ | T |    | Г | Γ | T | 1             |   |               | Г | Τ | T |   | Γ | I       | 1 |
|    | Τ      |        |        | Τ      | Γ | Γ | Τ      | Τ      | T | 1      |   |               | Γ | Τ | Τ             |    | Τ  | 7      | U      | U   | U   | ۲  | ۲             | Ψ   | ľ | 7      | У | Ľ  | Ŧ  | 7   | T  |        |   | Γ | Τ  | T  |   |    | Γ  | Τ  | T       | I   |   |    | Γ   | Г | Τ  | T      |        |    |   | Γ             | П | Τ | T |    | Г | Γ | T | 1             |   |               | Г | Τ | T |   | Γ | I       | 1 |
|    | T      |        |        | Τ      | Γ | Γ | Τ      | Τ      | T | 1      |   |               | Γ | Τ | Τ             |    | Τ  |        | 1      |     |     |    | Г             | Т   | T |        |   | Γ  | Г  | Ţ   | T  |        |   | Γ | Т  | T  |   |    | Г  | T  | T       | 7   |   |    | Г   | Т | T  | 1      | 1      |    |   | Г             | Г | Τ | T |    | Γ | Γ | T | 1             |   |               | Г | Τ | I |   | Γ | I       | 1 |
|    | T      |        |        | Τ      | Γ | Γ | Τ      | Τ      | T | T      |   |               | Γ | Τ | Τ             |    | Τ  | T      | T      |     |     |    | Γ             | Τ   | Τ |        |   | Γ  | Γ  | Τ   | T  |        |   | Γ | Τ  | T  |   |    | Γ  | Τ  | T       | I   |   |    | Γ   | Г | Τ  | I      |        |    |   | Γ             | Г | Τ | T |    | Γ | Γ | T | 1             |   |               | Г | Τ | I |   | Γ | I       | 1 |
|    | T      |        |        | Τ      | Γ | Γ | Τ      | Τ      | T | 1      |   |               | Γ | Τ | Τ             |    | Τ  | T      | T      |     |     |    | Γ             | Τ   | Τ |        |   | Γ  | Γ  | Τ   | T  |        |   | Γ | Τ  | T  |   |    | Γ  | Τ  | T       | I   |   |    | Γ   | Г | Τ  | I      |        |    |   | Γ             | Г | Τ | T |    | Γ | Γ | T | I             |   |               | Г | Τ | I |   | Γ | I       | 1 |
|    | Т      | П      | Т      | Т      | Т | Т | Т      | Т      | Т | T      |   | Г             | Г | Т | Т             | 7  | T  | T      | T      | П   |     | Г  | Γ             | Т   | Т | П      |   | Г  | Т  | Т   | T  | П      |   | Γ | Т  | T  |   | Г  | Т  | Т  | T       | T   |   |    | Γ   | Т | Т  | T      | T      |    | Γ | Γ             | Т | Т | T | T  | Γ | Т | T | T             |   | Γ             | Т | Т | T |   | Т | 7       | 1 |
|    | $\neg$ | $\Box$ | $\neg$ | $\neg$ | 1 | T | $\top$ | $\top$ | + | $\neg$ | _ | $\overline{}$ | т | 1 | $\overline{}$ |    | _  | $\neg$ | $\neg$ |     |     |    | $\overline{}$ | _   | _ | $\neg$ |   | 1  | _  | +   | _  | $\neg$ | _ |   | _  | _  | _ |    | 1  | _  | _       | _   | _ |    |     | _ | -  | _      | $\neg$ | =  |   | $\overline{}$ | _ | _ | _ | _  | _ | _ | _ | $\rightarrow$ |   | $\overline{}$ | _ | _ | _ | _ | 1 | 77      | н |

1

|                                                                                                    | SUPERT                                                                                                    | OOLS 1.0"                                                                                                    | "domenuab                                                                                                    | outsupertoo                                                                                                    | ls" ""                                                                                                    |                                                                                                    |                                                                                                    |                                                                                                    |                                                                                                    |
|----------------------------------------------------------------------------------------------------|----------------------------------------------------------------------------------------------------|----------------------------------------------------------------------------------------------------|----------------------------------------------------------------------------------------------------|----------------------------------------------------------------------------------------------------|----------------------------------------------------------------------------------------------------|----------------------------------------------------------------------------------------------------|----------------------------------------------------------------------------------------------------|----------------------------------------------------------------------------------------------------|----------------------------------------------------------------------------------------------------|
| 1 "-" "" ""                                                                                                    |                                                                                                    |                                                                                                    |                                                                                                    |                                                                                                    |                                                                                                    |                                                                                                    |                                                                                                    |                                                                                                    |                                                                                                    |
| 1 "HOW T                                                                                                    | O GET ST                                                                                                    | ARTED" "d                                                                                                    | omenugets                                                                                                    | arted" ""                                                                                                    |                                                                                                    |                                                                                                    |                                                                                                    |                                                                                                    |                                                                                                    |
| 1 "FREQL                                                                                                    | JENTLY AS                                                                                                    | SKED QUES                                                                                                    | STIONS" "d                                                                                                    | omenufaq"                                                                                                    | ""                                                                                                    |                                                                                                    |                                                                                                    |                                                                                                    |                                                                                                    |
| 1 "USER I                                                                                                    | REGISTRA                                                                                                    | TION" "dor                                                                                                    | nenuregiste                                                                                                    | r" ""                                                                                                    |                                                                                                    |                                                                                                    |                                                                                                    |                                                                                                    |                                                                                                    |
| 1 "UN-INS                                                                                                    | TALL SUF                                                                                                    | PERTOOLS                                                                                                    | 1.0" "dome                                                                                                    | nuuninstall"                                                                                                    |                                                                                                    |                                                                                                    |                                                                                                    |                                                                                                    |                                                                                                    |
| 1 "-" "" ""                                                                                                    |                                                                                                    |                                                                                                    |                                                                                                    |                                                                                                    |                                                                                                    |                                                                                                    |                                                                                                    |                                                                                                    |                                                                                                    |
| 1 "TELL A                                                                                                    | FRIEND"                                                                                                    | "domenutel                                                                                                    | lafriend" ""                                                                                                    |                                                                                                    |                                                                                                    |                                                                                                    |                                                                                                    |                                                                                                    |                                                                                                    |
|                                                                                                    |                                                                                                    | CT US" "do                                                                                                    |                                                                                                    | ctus" ""                                                                                                    |                                                                                                    |                                                                                                    |                                                                                                    |                                                                                                    |                                                                                                    |
| 1 "-" "" ""                                                                                                    |                                                                                                    |                                                                                                    |                                                                                                    |                                                                                                    |                                                                                                    |                                                                                                    |                                                                                                    |                                                                                                    |                                                                                                    |
| 1 "HELP"                                                                                                    | "domenuhe                                                                                                    | =lp" ""                                                                                                    |                                                                                                    |                                                                                                    |                                                                                                    |                                                                                                    |                                                                                                    |                                                                                                    |                                                                                                    |
| 0 "end" "e                                                                                                    |                                                                                                    | T                                                                                                    |                                                                                                    |                                                                                                    |                                                                                                    |                                                                                                    |                                                                                                    |                                                                                                    |                                                                                                    |
|                                                                                                    |                                                                                                    | DEX:" "don                                                                                                    | nenusuperto                                                                                                    | oolsindex" "                                                                                                    | "                                                                                                    |                                                                                                    |                                                                                                    |                                                                                                    |                                                                                                    |
| 1 "-" "" ""                                                                                                    |                                                                                                    |                                                                                                    | <u> </u>                                                                                                    |                                                                                                    |                                                                                                    |                                                                                                    |                                                                                                    |                                                                                                    |                                                                                                    |
| 2 "&Selec                                                                                                    | t Tools"                                                                                                    | ⊥<br>"" "domenus                                                                                                    | electothers                                                                                                    | "                                                                                                    |                                                                                                    |                                                                                                    |                                                                                                    |                                                                                                    |                                                                                                    |
|                                                                                                    |                                                                                                    | highlighted                                                                                                    |                                                                                                    |                                                                                                    | ROW (Alt-                                                                                                    | +35)" "'do                                                                                                    | menualt 03                                                                                                    | 5'" "domen                                                                                                    | uselectrow2                                                                                                    |
|                                                                                                    |                                                                                                    | highlighted                                                                                                    |                                                                                                    |                                                                                                    |                                                                                                    |                                                                                                    |                                                                                                    |                                                                                                    |                                                                                                    |
|                                                                                                    |                                                                                                    | highlighted                                                                                                    |                                                                                                    |                                                                                                    |                                                                                                    |                                                                                                    |                                                                                                    |                                                                                                    |                                                                                                    |
|                                                                                                    |                                                                                                    | highlighted                                                                                                    |                                                                                                    |                                                                                                    |                                                                                                    |                                                                                                    |                                                                                                    |                                                                                                    |                                                                                                    |
|                                                                                                    |                                                                                                    | highlighted                                                                                                    |                                                                                                    |                                                                                                    |                                                                                                    |                                                                                                    |                                                                                                    |                                                                                                    |                                                                                                    |
| 3 "-" " " "                                                                                                    |                                                                                                    |                                                                                                    |                                                                                                    |                                                                                                    | ( )                                                                                                    | 202) 4011                                                                                                    | .0.1441.002                                                                                                    | 401110114                                                                                                    | 301001101111                                                                                                    |
|                                                                                                    |                                                                                                    | ⊥<br>highlighted                                                                                                    | rectangles                                                                                                    | every other                                                                                                    | COLUMN                                                                                                    | <br>(Δlt+112)"                                                                                                    | "domenual                                                                                                    | t 112''' "doi                                                                                                    | menuselect                                                                                                    |
| -                                                                                                    |                                                                                                    | highlighted                                                                                                    |                                                                                                    |                                                                                                    |                                                                                                    | • •                                                                                                    |                                                                                                    |                                                                                                    |                                                                                                    |
|                                                                                                    |                                                                                                    | highlighted                                                                                                    |                                                                                                    |                                                                                                    |                                                                                                    |                                                                                                    |                                                                                                    |                                                                                                    |                                                                                                    |
|                                                                                                    |                                                                                                    | highlighted                                                                                                    |                                                                                                    |                                                                                                    |                                                                                                    |                                                                                                    |                                                                                                    |                                                                                                    |                                                                                                    |
|                                                                                                    |                                                                                                    |                                                                                                    |                                                                                                    |                                                                                                    |                                                                                                    |                                                                                                    |                                                                                                    |                                                                                                    |                                                                                                    |
| TH SELEC                                                                                                    |                                                                                                    |                                                                                                    |                                                                                                    |                                                                                                    |                                                                                                    | / // I++301                                                                                                    |                                                                                                    | 030" "dom                                                                                                    | anucalacto                                                                                                    |
|                                                                                                    |                                                                                                    |                                                                                                    |                                                                                                    |                                                                                                    |                                                                                                    |                                                                                                    |                                                                                                    | 039" "dom                                                                                                    |                                                                                                    |
| 4 "SELEC                                                                                                    | T cells fror                                                                                                    | n every othe                                                                                                    |                                                                                                    |                                                                                                    |                                                                                                    |                                                                                                    |                                                                                                    |                                                                                                    |                                                                                                    |
| 4 "SELEC<br>3 "-" " ""                                                                                                    | T cells fror                                                                                                    | n every othe                                                                                                    | er ROW and                                                                                                    | every othe                                                                                                    | r COLUMN                                                                                                    | , cityblock p                                                                                                    | attern (Alt∹                                                                                                    | -40)" "'dom                                                                                                    | enualt 040'                                                                                                    |
| 4 "SELEC<br>3 "-" " ""<br>4 "SELEC                                                                                                    | T cells fror  T from the                                                                                                    | n every othe<br>highlighted                                                                                                    | er ROW and<br>rectangles,                                                                                                    | every othe                                                                                                    | r COLUMN<br>S going up                                                                                                    | , cityblock p<br>per right to                                                                                                    | attern (Alt-<br>lower left (                                                                                                    | +40)" "'dom<br>Alt+41)" "'d                                                                                                    | enualt 040'<br>omenualt 0                                                                                                    |
| 4 "SELEC<br>3 "-" " ""<br>4 "SELEC<br>4 "SELEC                                                                                                    | T cells fror  T from the T from the                                                                                                    | n every other highlighted highlighted                                                                                                    | rectangles,                                                                                                    | every othe DIAGONAL                                                                                                    | r COLUMN<br>S going up<br>S going lov                                                                                                    | , cityblock p<br>per right to<br>ver left to up                                                                                                    | attern (Alt-<br>lower left (apper right (apper right)                                                                                                    | -40)" "'dom<br>Alt+41)" "'d<br>Alt+42)" "'d                                                                                                    | enualt 040'<br>omenualt 0<br>omenualt 0                                                                                                  |
| 4 "SELEC<br>3 "-" " ""<br>4 "SELEC<br>4 "SELEC<br>4 "SELEC                                                                                                    | T cells fron  T from the T from the T from the                                                                                                    | n every other highlighted highlighted highlighted                                                                                                    | rectangles,<br>rectangles,<br>rectangles,                                                                                                    | every othe<br>DIAGONAL<br>DIAGONAL                                                                                                    | S going up<br>S going lov<br>S going up                                                                                                    | , cityblock p<br>per right to<br>ver left to up<br>per left to lo                                                                                                    | attern (Alt-<br>lower left (apper right (apwer right (apwer | -40)" "'dom<br>Alt+41)" "'d<br>Alt+42)" "'d<br>Alt+43)" "'d                                                                                          | enualt 040'<br>omenualt 0<br>omenualt 0<br>omenualt 0                                                                                    |
| 4 "SELEC<br>3 "-" " ""<br>4 "SELEC<br>4 "SELEC<br>4 "SELEC<br>4 "SELEC                                                                                                    | T cells from T from the T from the T from the T from the T from the                                                                                                    | n every other highlighted highlighted                                                                                                    | rectangles,<br>rectangles,<br>rectangles,                                                                                                    | every othe<br>DIAGONAL<br>DIAGONAL                                                                                                    | S going up<br>S going lov<br>S going up                                                                                                    | , cityblock p<br>per right to<br>ver left to up<br>per left to lo                                                                                                    | attern (Alt-<br>lower left (apper right (apwer right (apwer | -40)" "'dom<br>Alt+41)" "'d<br>Alt+42)" "'d<br>Alt+43)" "'d                                                                                          | enualt 040'<br>omenualt 0<br>omenualt 0<br>omenualt 0                                                                                    |
| 4 "SELEC<br>3 "-" " ""<br>4 "SELEC<br>4 "SELEC<br>4 "SELEC<br>4 "SELEC<br>3 "-" " ""                                                                                                    | T cells fron  T from the T from the T from the T from the                                                                                                    | highlighted<br>highlighted<br>highlighted<br>highlighted<br>highlighted                                                                                                    | rectangles,<br>rectangles,<br>rectangles,<br>rectangles,<br>rectangles,                                                                                                    | DIAGONAL<br>DIAGONAL<br>DIAGONAL<br>DIAGONAL                                                                                                    | S going up S going lov S going lov                                                                                                    | per right to<br>ver left to up<br>per left to lo<br>ver right to u                                                                                                    | attern (Alt-<br>lower left (a<br>oper right (a<br>ower right (a<br>upper left (a                                                                                                    | -40)" "'dom<br>Alt+41)" "'d<br>Alt+42)" "'d<br>Alt+43)" "'d<br>Alt+49)" "'d                                                                          | enualt 040' omenualt 0 omenualt 0 omenualt 0 omenualt 0                                                                                  |
| 4 "SELEC<br>3 "-" " ""<br>4 "SELEC<br>4 "SELEC<br>4 "SELEC<br>4 "SELEC<br>3 "-" " ""<br>4 "SELEC                                                                                                    | T cells from T from the T from the T from the T from the T from the T from the                                                                                                    | highlighted highlighted highlighted highlighted highlighted                                                                                                    | rectangles,<br>rectangles,<br>rectangles,<br>rectangles,<br>rectangles,<br>rectangles,                                                                                                    | DIAGONAL DIAGONAL DIAGONAL DIAGONAL UPper Left                                                                                                    | S going up S going lov S going lov S going lov TRIANGLE                                                                                                    | per right to ver left to up per left to lo ver right to lo ver right to lo                                                                                                    | attern (Alt- lower left (apper right (apper left (apper left (appe   | Alt+41)" "'dom<br>Alt+41)" "'d<br>Alt+42)" "'d<br>Alt+43)" "'d<br>Alt+49)" "'d                                                                       | enualt 040' omenualt 0 omenualt 0 omenualt 0 omenualt 0                                                                                  |
| 4 "SELEC<br>3 "-" " ""<br>4 "SELEC<br>4 "SELEC<br>4 "SELEC<br>4 "SELEC<br>3 "-" " ""<br>4 "SELEC<br>4 "SELEC                                                                                                    | T cells from T from the T from the T from the T from the T from the T from the                                                                                                    | highlighted highlighted highlighted highlighted highlighted highlighted highlighted                                                                                                    | rectangles,<br>rectangles,<br>rectangles,<br>rectangles,<br>rectangles,<br>rectangles,                                                                                                    | DIAGONAL DIAGONAL DIAGONAL DIAGONAL Upper Left Upper Righ                                                                                            | S going up S going lov S going lov S going lov TRIANGLE                                                                                                    | per right to ver left to up per left to lover right to ver right to service (Alt+74)"                                                                                                    | attern (Alt- lower left (, oper right (, ower right (, upper left (, "'domenua")" "'domenua"                                                                                                    | Alt+41)" "'dom<br>Alt+41)" "'d<br>Alt+42)" "'d<br>Alt+43)" "'d<br>Alt+49)" "'d<br>alt 074" "do                                                       | enualt 040' omenualt 0 omenualt 0 omenualt 0 omenualt 0 omenualt 0                                                                       |
| 4 "SELEC<br>3 "-" " ""<br>4 "SELEC<br>4 "SELEC<br>4 "SELEC<br>3 "-" " ""<br>4 "SELEC<br>4 "SELEC<br>4 "SELEC                                                                                                    | T cells from T from the T from the T from the T from the T from the T from the T from the T from the                                                                                         | highlighted highlighted highlighted highlighted highlighted highlighted highlighted highlighted highlighted                                                                                    | rectangles, rectangles, rectangles, rectangles, rectangles, rectangles, rectangles, rectangles, rectangles, rectangles, rectangles,                                                                                     | DIAGONAL DIAGONAL DIAGONAL DIAGONAL Upper Left Upper Righ Lower Left                                                                                 | S going up S going lov S going lov S going lov TRIANGLE t TRIANGLE                                                                                         | per right to ver left to up per left to lo ver right to up ver right to up ver right to up S (Alt+74)" ES (Alt+46)                                                                                                    | attern (Alt- lower left (apper right (apper left (apper left (appe   | Alt+41)" "'dom Alt+41)" "'d Alt+42)" "'d Alt+43)" "'d Alt+49)" "'d alt 074" "d alt 046" "d                                                           | enualt 040' omenualt 0 omenualt 0 omenualt 0 omenualt 0 omenualt 0 omenualt 0                                                            |
| 4 "SELEC<br>3 "-" " ""<br>4 "SELEC<br>4 "SELEC<br>4 "SELEC<br>3 "-" " ""<br>4 "SELEC<br>4 "SELEC<br>4 "SELEC<br>4 "SELEC                                                                                                    | T cells from T from the T from the T from the T from the T from the T from the T from the T from the T from the                                                                              | highlighted highlighted highlighted highlighted highlighted highlighted highlighted highlighted highlighted highlighted                                                                        | rectangles, rectangles, rectangles, rectangles, rectangles, rectangles, rectangles, rectangles, rectangles, rectangles, rectangles, rectangles, rectangles,                                                             | DIAGONAL DIAGONAL DIAGONAL DIAGONAL Upper Left Upper Righ Lower Left Lower Righ                                                                      | S going up S going lov S going lov S going lov TRIANGLE t TRIANGLE                                                                                         | per right to ver left to up per left to lo ver right to up ver right to up ver right to up S (Alt+74)" ES (Alt+46)                                                                                                    | attern (Alt- lower left (apper right (apper left (apper left (appe   | Alt+41)" "'dom Alt+41)" "'d Alt+42)" "'d Alt+43)" "'d Alt+49)" "'d alt 074" "d alt 046" "d                                                           | enualt 040' omenualt 0 omenualt 0 omenualt 0 omenualt 0 omenualt 0 omenualt 0                                                            |
| 4 "SELEC<br>3 "-" " ""<br>4 "SELEC<br>4 "SELEC<br>4 "SELEC<br>3 "-" " ""<br>4 "SELEC<br>4 "SELEC<br>4 "SELEC<br>4 "SELEC<br>2 "&Selec                                                                                                    | T cells from T from the T from the T from the T from the T from the T from the T from the T from the T from the T from the                                                                   | highlighted highlighted highlighted highlighted highlighted highlighted highlighted highlighted highlighted righlighted                                                                        | rectangles, rectangles, rectangles, rectangles, rectangles, rectangles, rectangles, rectangles, rectangles, rectangles, rectangles, uselectothe                                                                         | DIAGONAL DIAGONAL DIAGONAL DIAGONAL Upper Left Upper Righ Lower Left Lower Righ rsll"                                                                | S going up S going up S going lov S going lov TRIANGLE t TRIANGL TRIANGLE t TRIANGLE                                                                       | per right to ver left to up per left to lo ver right to up ver right to up S (Alt+74)" ES (Alt+46 S (Alt+47)" ES (Alt+48                                                                                                    | attern (Alt- lower left (Alt- per right (Alt- power right (Alt- power right (Alt- po   | Alt+41)" "'dom  Alt+41)" "'d  Alt+42)" "'d  Alt+43)" "'d  Alt+49)" "'d  alt 074" "d  ualt 046" "d  ualt 048" "d                                      | enualt 040' omenualt 0 omenualt 0 omenualt 0 omenualt 0 omenualt 0 omenuseled domenuseled domenuseled                                    |
| 4 "SELEC<br>3 "-" " ""<br>4 "SELEC<br>4 "SELEC<br>4 "SELEC<br>3 "-" " ""<br>4 "SELEC<br>4 "SELEC<br>4 "SELEC<br>4 "SELEC<br>2 "&Selec<br>4 "SELEC                                                                                        | T cells from T from the T from the T from the T from the T from the T from the T from the T from the T from the T from the T from the                                                        | highlighted highlighted highlighted highlighted highlighted highlighted highlighted highlighted highlighted highlighted highlighted """ "domen highlighted                                     | rectangles, rectangles, rectangles, rectangles, rectangles, rectangles, rectangles, rectangles, rectangles, rectangles, rectangles, rectangles, rectangles, uselectothe rectangles,                                     | every othe DIAGONAL DIAGONAL DIAGONAL Upper Left Upper Righ Lower Left Lower Righ rsII" BLANK cell                                                   | S going up S going up S going up S going lov TRIANGLE TRIANGLE TRIANGLE TRIANGLE TRIANGLE                                                                  | per right to ver left to up per left to lo ver right to ver right to v | attern (Alt- lower left (, oper right (, ower right (, upper left (, "'domenua")" "'domenua")" "'domenua"" "'domenua"" "'domenua"" "'domenua"" "'domenua"" "'domenua"" "'domenua"" "'domenua"" "'domenua"" "'domenua"" "'domenua"" "'domenua"" "'domenua"" "'domenua"" "'domenua"" "'domenua"" "'domenua"" "'domenua"" "'domenua"" "'domenua"" "'domenua"" "'domenua"" "'domenua"   | Alt+41)" "'d Alt+42)" "'d Alt+43)" "'d Alt+43)" "'d Alt+49)" "'d alt 074" "de ualt 046" "e alt 047" "de ualt 048" "e omenuseled                      | enualt 040' omenualt 0 omenualt 0 omenualt 0 omenualt 0 omenuseled domenuseled domenuseled domenuseled                                   |
| 4 "SELEC<br>3 "-" " ""<br>4 "SELEC<br>4 "SELEC<br>4 "SELEC<br>3 "-" " ""<br>4 "SELEC<br>4 "SELEC<br>4 "SELEC<br>2 "&SELEC<br>4 "SELEC<br>4 "SELEC                                                                                        | T cells from T from the T from the T from the T from the T from the T from the T from the T from the T from the T from the T from the                                                        | highlighted highlighted highlighted highlighted highlighted highlighted highlighted highlighted highlighted highlighted highlighted """ "domen highlighted highlighted                         | rectangles, rectangles, rectangles, rectangles, rectangles, rectangles, rectangles, rectangles, rectangles, uselectothe rectangles, rectangles, rectangles, rectangles, rectangles, rectangles, rectangles, rectangles, | every othe DIAGONAL DIAGONAL DIAGONAL Upper Left Upper Righ Lower Left Lower Righ rsll" BLANK cell                                                   | r COLUMN S going up S going lov S going lov TRIANGLE t TRIANGL TRIANGL TRIANGL t TRIANGL                                                                   | per right to up per left to up per left to lover right to up ser right to up per left to lover right to up ser right to up ser | attern (Alt- lower left (, oper right (, ower right (, upper left (, "'domenua )" "'domenua )" "'domenua )" "'domenua alt 051" "domenualt 054"                                                                                                    | Alt+41)" "'dom  Alt+41)" "'d  Alt+42)" "'d  Alt+43)" "'d  Alt+49)" "'d  alt 074"" "de  ualt 046"" "de  ualt 048"" "d  omenuseled                     | enualt 040' omenualt 0 omenualt 0 omenualt 0 omenualt 0 omenuseled domenuseled domenuseled tblanks"                                      |
| 4 "SELEC<br>3 "-" " ""<br>4 "SELEC<br>4 "SELEC<br>4 "SELEC<br>3 "-" " ""<br>4 "SELEC<br>4 "SELEC<br>4 "SELEC<br>2 "&Selec<br>4 "SELEC<br>4 "SELEC<br>4 "SELEC<br>4 "SELEC<br>4 "SELEC<br>4 "SELEC                                        | T cells from T from the T from the T from the T from the T from the T from the T from the T from the T from the T from the T from the T from the T from the T from the                       | highlighted highlighted highlighted highlighted highlighted highlighted highlighted highlighted highlighted highlighted """ "domen highlighted highlighted highlighted highlighted highlighted | rectangles, rectangles, rectangles, rectangles, rectangles, rectangles, rectangles, rectangles, rectangles, rectangles, rectangles, rectangles, rectangles, rectangles, rectangles, rectangles, rectangles, rectangles, | every othe DIAGONAL DIAGONAL DIAGONAL Upper Left Upper Righ Lower Left Lower Righ rsII" BLANK cell NON-BLAN FORMULA                                  | r COLUMN S going up S going lov S going lov TRIANGLE t TRIANGLE t TRIANGLE t TRIANGLE t TRIANGLE                                                           | per right to ver left to up per left to lo ver right to ver right to v | attern (Alt- lower left (Alt- pper right (Alt- pwer right (Alt- pwer right   | Alt+41)" "'d Alt+42)" "'d Alt+43)" "'d Alt+43)" "'d Alt+49)" "'d alt 074" "d alt 046" "d alt 048" "d omenuselec                                      | enualt 040' omenualt 0 omenualt 0 omenualt 0 omenualt 0 omenualt 0 omenuseled domenuseled domenuseled tolanks" uselectnotbl selectformu  |
| 4 "SELEC<br>3 "-" " ""<br>4 "SELEC<br>4 "SELEC<br>4 "SELEC<br>3 "-" " ""<br>4 "SELEC<br>4 "SELEC<br>4 "SELEC<br>2 "&Selec<br>4 "SELEC<br>4 "SELEC<br>4 "SELEC<br>4 "SELEC<br>4 "SELEC<br>4 "SELEC<br>4 "SELEC<br>4 "SELEC                | T cells from T from the T from the T from the T from the T from the T from the T from the T from the T from the T from the T from the T from the T from the T from the T from the T from the | highlighted highlighted highlighted highlighted highlighted highlighted highlighted highlighted highlighted highlighted highlighted """ "domen highlighted highlighted                         | rectangles, rectangles, rectangles, rectangles, rectangles, rectangles, rectangles, rectangles, rectangles, rectangles, rectangles, rectangles, rectangles, rectangles, rectangles, rectangles, rectangles, rectangles, | every othe DIAGONAL DIAGONAL DIAGONAL Upper Left Upper Righ Lower Left Lower Righ rsII" BLANK cell NON-BLAN FORMULA                                  | r COLUMN S going up S going lov S going lov TRIANGLE t TRIANGLE t TRIANGLE t TRIANGLE t TRIANGLE                                                           | per right to ver left to up per left to lo ver right to ver right to v | attern (Alt- lower left (Alt- pper right (Alt- pwer right (Alt- pwer right   | Alt+41)" "'d Alt+42)" "'d Alt+43)" "'d Alt+43)" "'d Alt+49)" "'d alt 074" "d alt 046" "d alt 048" "d omenuselec                                      | enualt 040' omenualt 0 omenualt 0 omenualt 0 omenualt 0 omenualt 0 omenuseled domenuseled domenuseled tolanks" uselectnotbl selectformu  |
| 4 "SELEC<br>3 "-" " ""<br>4 "SELEC<br>4 "SELEC<br>4 "SELEC<br>3 "-" " ""<br>4 "SELEC<br>4 "SELEC<br>4 "SELEC<br>4 "SELEC<br>4 "SELEC<br>4 "SELEC<br>4 "SELEC<br>4 "SELEC<br>4 "SELEC<br>4 "SELEC<br>4 "SELEC<br>4 "SELEC<br>3 "-" " " "" | T cells from T from the T from the T from the T from the T from the T from the T from the T from the T from the T from the T from the T from the T from the T from the T from the            | highlighted highlighted highlighted highlighted highlighted highlighted highlighted highlighted highlighted highlighted """ "domen highlighted highlighted highlighted highlighted highlighted | rectangles, rectangles, rectangles, rectangles, rectangles, rectangles, rectangles, rectangles, rectangles, rectangles, rectangles, rectangles, rectangles, rectangles, rectangles, rectangles, rectangles, rectangles, | every othe  DIAGONAL  DIAGONAL  DIAGONAL  DIAGONAL  Upper Left  Upper Righ  Lower Left  Lower Righ  rsll"  BLANK cell  NON-BLAN  FORMULA  TEXT or NU | r COLUMN S going up S going lov S going lov TRIANGLE t TRIANGLE t TRIANGLE t TRIANGLE t TRIANGLE t TRIANGLE t TRIANGLE S (Alt+51)" IK cells (Alt JMBERS co | per right to ver left to up per left to up per left to lower right to up per left to lower right to up per left to lower right to up per left to lower right to up per left to lower right to up per left to lower left to lower left to up per left to up per left t | attern (Alt- lower left (apper right (apper right (apper left (apper left (app   | Alt+41)" "'dom  Alt+41)" "'d  Alt+42)" "'d  Alt+43)" "'d  Alt+49)" "'d  alt 074" "do  alt 046" "d  alt 048" "d  omenuseled  t" "domenu  ualt 052" "d | enualt 040' omenualt 0 omenualt 0 omenualt 0 omenualt 0 omenualt 0 omenuseled domenuseled domenuseled tblanks'' uselectnotbl selectformu |

| 4 "SELECT from the highlighted rectangles, cells with values GREATER than the FIRST cell (Alt+63)" "domer                                                                                                    |
|----------------------------------------------------------------------------------------------------|
| 4 "SELECT from the highlighted rectangles, cells with values LESS than the FIRST cell (Alt+64)" "domenualt (                                                                                                    |
| 4 "SELECT from the highlighted rectangles, cells with NUMBER FORMAT same as the FIRST cell (Alt+65)" "c                                                                                                    |
| 4 "SELECT from the highlighted rectangles, cells with FONT, SIZE, and STYLE same as the FIRST cell (Alt+76                                                                                                    |
| 4 "SELECT from the highlighted rectangles, cells with values range BETWEEN that of the first two cells (Alt+68                                                                                                    |
| 3 "-" " """                                                                                                    |
| 4 "SELECT from the highlighted rectangles, cells with value SAME as the LAST cell (Alt+69)" "domenualt 069                                                                                                    |
| 4 "SELECT from the highlighted rectangles, cells with values GREATER than the LAST cell (Alt+70)" "doment                                                                                                    |
| 4 "SELECT from the highlighted rectangles, cells with values LESS than the LAST cell (Alt+71)" "domenualt 0                                                                                                    |
| 4 "SELECT from the highlighted rectangles, cells with NUMBER FORMAT same as the LAST cell (Alt+72)" "d                                                                                                    |
| 4 "SELECT from the highlighted rectangles, cells with FONT, SIZE, and STYLE same as the LAST cell (Alt+73                                                                                                    |
| 2 "&Select Tools III" "" "domenuselectothersIII"                                                                                                    |
| 4 "SELECT SHEETS using a dialog box (Alt+55)" "domenualt 055" "doselectsheetdial"                                                                                                    |
| 4 "COUNT the total number of cells SELECTED (Alt+75)" "domenualt 075" "docountcells"                                                                                                    |
| 3 "-" " """                                                                                                    |
| 4 "SELECT the largest rectangle CONTAINING the highlighted cells (Alt+58)" "domenualt 058" "doselectcurre                                                                                                    |
| 4 "SELECT from the highlighted rectangles, the VISIBLE cells with non-zero rowheight or columnwidth (Alt+59)                                                                                                    |
| 4 "SELECT the cells used in the formulas of the highlighted cells (Alt+60)" "domenualt 060" "domenuselector                                                                                                    |
| 4 "SELECT the cells which in their formulas use the highlighted cells (Alt+61)" "domenualt 061" "domenusele                                                                                                    |
| 2 "&Copy Tools" "" "domenucopyothers"                                                                                                    |
| 4 "COPY from the highlighted Non-adjacent selected cells (Alt+C)" "'domenualt 301" "domenucopy"                                                                                                    |
| 4 "CUT from the highlighted Non-adjacent selected cells (Alt+X)" "domenualt 302" "domenucut"                                                                                                    |
| 4 "PASTE to the highlighted Non-adjacent selected cells (Alt+V)" "domenualt 303" "domenupaste"                                                                                                    |
| 4 "GETMORE pickup items from the selected cells, appending the items to previous copy and pickup (Alt+G)"                                                                                                    |
| 4 "DROPDOWN some items to the selected cells, distributing items from previous copy and pickup (Alt+B)" "do                                                                                                    |
| 3 "-" " " " " " " " " " " " " " " " " "                                                                                                     |
| 4 "PASTE only into the BLANK cells of the highlighted rectangles (Alt+80)" "domenualt 080" "domenupastein                                                                                                    |
| 4 "PASTE only into the NON-BLANK cells of the highlighted rectangles (Alt+81)" "domenualt 081" "domenup                                                                                                    |
| 4 "PASTE only into the FORMULAS cells of the highlighted rectangles (Alt+82)" "domenualt 082" "domenup                                                                                                    |
| 4 "PASTE only into the TEXT or NUMBERS cells of the highlighted rectangles (Alt+84)" "domenualt 084" "domenualt 084" "domenual |
| 3 "-" " """                                                                                                    |
| 4 "PASTE only BLANK cells into the highlighted rectangles (Alt+86)" "domenualt 086" "domenupasteblanks"                                                                                                    |
| 4 "PASTE only NON-BLANK cells into the highlighted rectangles (Alt+87)" "domenualt 087" "domenupastence of the highlighted rectangles (Alt+87)" "domenualt 087" "domenupastence of the highlighted rectangles (Alt+87)" "domenualt 087" "domenupastence of the highlighted rectangles (Alt+87)" "domenualt 087" "domenupastence of the highlighted rectangles (Alt+87)" "domenualt 087" "domenupastence of the highlighted rectangles (Alt+87)" "domenualt 087" "domenupastence of the highlighted rectangles (Alt+87)" "domenualt 087" "domenupastence of the highlighted rectangles (Alt+87)" "domenualt 087" "domenupastence of the highlighted rectangles (Alt+87)" "domenualt 087" "domenupastence of the highlighted rectangles (Alt+87)" "domenualt 087" "domenupastence of the highlighted rectangles (Alt+87)" "domenualt 087" "domenupastence of the highlighted rectangles (Alt+87)" "domenualt 087" "domenupastence of the highlighted rectangles (Alt+87)" "domenualt 087" "domenupastence of the highlighted rectangles (Alt+87)" "domenualt 087" "domenupastence of the highlighted rectangles (Alt+87)" "domenupastence of the highlighted rectangles (Alt+87)" "domenupastenc |
| 4 "PASTE only FORMULAS cells into the highlighted rectangles" (Alt+89)" "domenualt 089" "domenupastefor                                                                                                    |
|                                                                                                    |
| 4 "PASTE only TEXT or NUMBERS cells into the highlighted rectangles (Alt+91)" "domenualt 091" "domenup                                                                                                    |
| 2 "&Copy Tools II" "" "domenucopyothersII"                                                                                                    |
| 4 "RANGE VALUE replaces formulas in the selected rectangle by values (Alt+93)" "domenualt 093" "dorange                                                                                                    |
|                                                                                                    |
| 4 "MAKE all selected cells the SAME, using the FIRST cell for duplication (Alt+77)" "domenualt 077" "doconto                                                                                                    |
| 4 "FORMAT all selected cells the SAME, using the formatting of the FIRST cell (Alt+88)" "domenualt 088"" "do                                                                                                    |
| 3 "-" " ""                                                                                                    |
| 4 "EXCHANGE the contents of the two selected CELLS (Alt+44)" "domenualt 44" "doexchangetwocells"                                                                                                    |
| 3 "-" "" ""                                                                                                    |
| 4 "DUPLICATE the selected rows, copy the rows to the bottom of the worksheet (Alt+102)" "domenualt 102"                                                                                                    |
|                                                                                                    |

| 4 "MOVE the selected rows, move the rows to the bottom of the worksheet (Alt+103)" "domenualt 103" "dome       |
|----------------------------------------------------------------------------------------------------|
| 2 "&Insert Tools" "" "domenuinsertothers2"                                                                     |
| 4 "INSERT at every ROW of the highlighted rectangles, multiple rows will be inserted (Alt+104)" "'domenualt 10 |
| 4 "INSERT at every n-th ROW of the highlighted rectangles, multiple rows will be inserted (Alt+105)" "domen    |
| 4 "INSERT ROWS selected by the highlighted rectangles, multiple rows will be inserted (Alt+221)" "domenualt    |
| 3 "-" "" ""                                                                                                    |
| 4 "INSERT at every COLUMN of the highlighted rectangles, multiple columns will be inserted (Alt+107)" "dome    |
| 4 "INSERT at every n-th COLUMN of the highlighted rectangles, multiple columns will be inserted (Alt+108)" '   |
| 4 "INSERT COLUMNS selected by the highlighted rectangles, multiple columns will be inserted (Alt+109)" "do     |
| 3 "-" "" ""                                                                                                    |
| 4 "DELETE every other ROW of the highlighted rectangles, multiple rows will be deleted (Alt+113)" "domenual    |
| 4 "DELETE every n-th ROW of the highlighted rectangles, multiple rows will be deleted (Alt+114)" "domenual     |
| 4 "DELETE ROWS selected by the highlighted rectangles, multiple rows will be deleted (Alt+122)" "domenualt     |
| 4 "DELETE blank ROWS of the highlighted rectangles, multiple rows will be deleted (Alt+99)" "domenualt 99"     |
| 3 "-" "" ""                                                                                                    |
| 4 "DELETE every other COLUMN of the highlighted rectangles, multiple columns will be deleted (Alt+115)" "'d    |
| 4 "DELETE every n-th COLUMN of the highlighted rectangles, multiple columns will be deleted (Alt+116)" "do     |
| 4 "DELETE COLUMNS selected by the highlighted rectangles, multiple columns will be deleted (Alt+117)" "do      |
| 4 "DELETE blank COLUMNS of the highlighted rectangles, multiple columns will be deleted (Alt+118)" "domer      |
| 2 "&Transpose Tools" "" "domenutransposeothers"                                                                |
| 4 "TRANSPOSE rows and columns of the highlighted rectangles (Alt+119)" "domenualt 119" "domenutransp           |
| 4 "REVERSE order the cells in the highlighted rectangles (Alt+50)" "domenualt 50" "domenureverse"              |
| 3 "-" "" ""                                                                                                    |
| 4 "ROTATE CELLS of the highlighted rectangles (Alt+120)" "domenualt 120" "domenurotate"                        |
| 4 "ROTATE CELLS of the highlighted rectangles n STEPS (Alt+121)" "domenualt 121" "domenurotaten"               |
| 3 "-" " ""                                                                                                    |
| 4 "SHIFT the CELLS to the right side of the highlighted rectangles, RIGHT JUSTIFY (Alt+127)" "domenualt 12     |
| 4 "SHIFT the CELLS to the left side of the highlighted rectangles, LEFT JUSTIFY (Alt+128)" "domenualt 128"     |
| 4 "SHIFT the CELLS to the top side of the highlighted rectangles, TOP JUSTIFY (Alt+129)" "domenualt 129"       |
| 4 "SHIFT the CELLS to the bottom side of the highlighted rectangles, BOTTOM JUSTIFY (Alt+130)" "domenua        |
| 2 "&Math Tools" "" "domenumathothers"                                                                          |
| 4 "ADD 1 to the Selected Cells (Alt+111)" "domenualt 111" "domenuaddone"                                       |
| 4 "SUBTRACT 1 to the Selected Cells (Alt+141)" "domenualt 141" "domenusubtractone"                             |
| 3 "-" " ""                                                                                                    |
| 4 "MULTIPLY 10 to the Selected Cells (Alt+142)" "domenualt 142" "domenumultiplyten"                            |
| 4 "MULTIPLY 100 to the Selected Cells (Alt+145)" "domenualt 145" "domenumultiplyhundred"                       |
| 4 "MULTIPLY 1000 to the Selected Cells (Alt+147)" "domenualt 147" "domenumultiplythousand"                     |
| 4 "DIVIDE 10 to the Selected Cells (Alt+143)" "domenualt 143" "domenudivideten"                                |
| 4 "DIVIDE 100 to the Selected Cells (Alt+146)" "domenualt 146" "domenudividehundred"                           |
| 4 "DIVIDE 1000 to the Selected Cells (Alt+148)" "domenualt 148" "domenudividethousand"                         |
| 3 "-" " ""                                                                                                    |
| 4 "ROUND to the dollars at the Selected Cells (Alt+123)" "domenualt 123" "domenuroundtodollar"                 |
| 4 "ROUND to the pennies at the Selected Cells (Alt+175)" "domenualt 175" "domenuroundtopenny"                  |
| 4 "UNROUND the numbers at the Selected Cells (Alt+176)" "domenualt 176" "domenuunround"                        |
|                                                                                                    |

| 3 "-" " ""                                                                                                    |
|----------------------------------------------------------------------------------------------------|
| 4 "FORMULAS of the selected cells are changed to RELATIVE cell references, i.e. without \$ signs (Alt+170)" "                                                                                                    |
| 4 "FORMULAS of the selected cells are changed to ABSOLUTE cell references, i.e. with \$ signs (Alt+171)" "do                                                                                                    |
| 4 "FORMULAS are changed to ABSOLUTE ROW and RELATIVE COLUMN cell references (Alt+172)" "domen                                                                                                    |
| 4 "FORMULAS are changed to RELATIVE ROW and ABSOLUTE COLUMN cell references (Alt+173)" "domen                                                                                                    |
| 2 "&Math Tools II" "" "domenumathothersII"                                                                                                    |
| 4 "SUM all the Selected Cells, and put the resulting formula in the FIRST CELL (Alt+66)" "domenualt 66" "don                                                                                                    |
| 4 "COUNT all the Selected Cells, and put the resulting formula in the FIRST CELL (Alt+150)" "domenualt 150"                                                                                                    |
| 4 "COUNTA all the Selected Cells, and put the resulting formula in the FIRST CELL (Alt+151)" "domenualt 151                                                                                                    |
| 4 "AVERAGE all the Selected Cells, and put the resulting formula in the FIRST CELL (Alt+152)" "domenualt 15                                                                                                    |
| 4 "PRODUCT all the Selected Cells, and put the resulting formula in the FIRST CELL (Alt+153)" "domenualt 15                                                                                                    |
| 4 "MAX all the Selected Cells, and put the resulting formula in the FIRST CELL (Alt+154)" "domenualt 154" "d                                                                                                    |
| 4 "MIN all the Selected Cells, and put the resulting formula in the FIRST CELL (Alt+156)" "domenualt 156" "do                                                                                                    |
| 3 "-" " """                                                                                                    |
| 4 "SUM all the Selected Cells, and put the resulting formula in the LAST CELL (Alt+33)" "domenualt 33" "dom                                                                                                    |
| 4 "COUNT all the Selected Cells, and put the resulting formula in the LAST CELL (Alt+157)" "domenualt 157"                                                                                                    |
| 4 "COUNTA all the Selected Cells, and put the resulting formula in the LAST CELL (Alt+158)" "domenualt 158"                                                                                                    |
| 4 "AVERAGE all the Selected Cells, and put the resulting formula in the LAST CELL (Alt+159)" "domenualt 159                                                                                                    |
| 4 "PRODUCT all the Selected Cells, and put the resulting formula in the LAST CELL (Alt+160)" "domenualt 160                                                                                                    |
| 4 "MAX all the Selected Cells, and put the resulting formula in the LAST CELL (Alt+161)" "domenualt 161" "do                                                                                                    |
| 4 "MIN all the Selected Cells, and put the resulting formula in the LAST CELL (Alt+162)" "domenualt 162" "domenualt 162" "dome |
| 2 "&Text Tools" "" "domenutextothers"                                                                                                    |
| 4 "TEXT SHORTHAND defines short key combinations for often used text strings (Alt+180)" "domenualt 180"                                                                                                    |
| 4 "TEXT SHORTHAND function is switched on/off (Alt+183)" "domenualt 183"" "doshorthandonoff"                                                                                                    |
| 3 "-" " """                                                                                                    |
| 4 "TEXT in the selected cells is reshuffled, so the text LENGTHS are all same as the first cell (Alt+188)" "'domer                                                                                                    |
| 4 "TEXT in the selected cells is stringed together, and put into the FIRST CELL (Alt+181)" "domenualt 181" "d                                                                                                    |
| 4 "TEXT in the selected cells is stringed together, and put into in the LAST CELL (Alt+182)" "domenualt 182" '                                                                                                    |
| 3 "-" " ""                                                                                                    |
| 4 "TEXT in the selected cells is changed to: UPPER CASE (Alt+185)" "domenualt 185" "domenuuppercase"                                                                                                    |
| 4 "TEXT in the selected cells is changed to: lower case (Alt+186)" "domenualt 186" "domenulowercase"                                                                                                    |
| 4 "TEXT in the selected cells is changed to: Proper Case (Alt+187)" "domenualt 187" "domenupropercase"                                                                                                    |
| 3 "-" " ""                                                                                                    |
| 4 "STAMP out at the selected cell, the USER name (Alt+195)" "'domenualt 195" "dostampname"                                                                                                    |
| 4 "STAMP out at the selected cell, the current DATE and TIME (Alt+45)" "domenualt 045" "dostampdatetime"                                                                                                    |
| 4 "STAMP out at the selected cell, the FILE name including the PATH (Alt+192)" "domenualt 192" "dostampfil                                                                                                    |
| 4 "STAMP out at the selected cell, the SHEET name (Alt+193)" "domenualt 193" "dostampsheet"                                                                                                    |
| 4 "STAMP out at the selected cell, the complete FILE, DATE, and USER name (Alt+34)" "domenualt 034" "dos                                                                                                    |
| 2 "&Format Tools" "" "domenuformatothers"                                                                                                    |
| 4 "UNHIDE the hidden COLUMNS to the right of the selected areas (Alt+222)" "domenualt 222" "domenuunhid                                                                                                    |
| 4 "UNHIDE the hidden COLUMNS to the left of the selected areas (Alt+205)" "domenualt 205" "domenuunhide                                                                                                    |
| 3 "-" "" ""                                                                                                    |
| 4 "COPY column widths from the selected area (Alt+215)" "domenualt 215" "domenucopycolumnwidth"                                                                                                    |
| 4 "PASTE column widths to the selected area (Alt+216)" "domenualt 216" "domenupastecolumnwidth"                                                                                                    |
| ( in a line of the second first and the second first and the second firs |

| 3 "-" "" ""             |                 |                                       |                          |                    |                    |                    |                           |                  |
|-------------------------|-----------------|---------------------------------------|--------------------------|--------------------|--------------------|--------------------|---------------------------|------------------|
| 4 "FORMAT all selec     | ted cells the   | SAME, us                              | ng the form              | atting of the      | e FIRST cel        | I (Alt+88)"        | "domenua                  | t 088'" "do      |
| 4 "FORMAT all selec     | ted cells the   | SAME, us                              | ng the form              | atting of the      | e LAST cell        | (Alt+204)"         | "domenua                  | lt 204'" "do     |
| 3 "-" " """             |                 |                                       |                          |                    |                    |                    |                           |                  |
| 4 "FORMAT with Lon      | g UNDERLI       | NE (Alt+20                            | 00)" "dome               | nualt 200"         | "domenulo          | ngunderline        | e"                        |                  |
| 4 "FORMAT with very     | Long UND        | ERLINE (A                             | \lt+201)" "c             | domenualt 2        | 201'' "dome        | enuverylong        | gunderline"               |                  |
| 4 "FORMAT without t     | he Long UN      | IDERLINES                             | (Alt+202)                | ' "domenu          | alt 202" "d        | omenunolo          | ngunderline               | "                |
| 3 "-" " """             |                 |                                       |                          |                    |                    |                    |                           |                  |
| 4 "FORMAT of the se     | lected cells    | is switch be                          | etween INV               | ISIBLE\VIS         | IBLE cell fo       | rmat (Alt+2        | 203)" "'dom               | enualt 203'      |
| 3 "-" " """             |                 |                                       |                          |                    |                    |                    |                           |                  |
| 4 "FORMAT the OUT       | LINE edges      | of the sele                           | cted areas               | with BORD          | ER LINES           | (Alt+206)"         | "'domenual                | t 206'" "doi     |
| 4 "FORMAT the INTE      |                 |                                       |                          |                    |                    |                    |                           |                  |
| 3 "-" " """             |                 |                                       |                          |                    |                    |                    | ,                         |                  |
| 4 "DISPLAY FORMA        | T switch bet    | ween show                             | ına GridLin              | es and sho         | wina None          | (Alt+56)" "(       | domenualt 5               | 6'" "dodisi      |
| 4 "DISPLAY FORMA        |                 |                                       |                          |                    |                    |                    |                           |                  |
| 2 "&Print Tools" "" "   |                 |                                       |                          |                    |                    | ,                  |                           |                  |
| 4 "SET PRINT AREA       |                 |                                       | ed areas wh              | nen MULTIF         | LE sheets          | are selecte        | d (Alt+208)               | " "domenu        |
| 3 "-" "" ""             |                 | gg                                    |                          |                    |                    |                    |                           |                  |
| 4 "PRINT a list of page | ues. LOAD t     | L                                     | NAMES fro                | m the selec        | ted cells (A       | ∟<br>\lt+213)" "'d | ⊥<br>Iomenualt 2          | 13'" "dome       |
| 4 "HELP on how to s     | ·               |                                       |                          |                    | •                  |                    |                           |                  |
| 3 "-" "" ""             |                 |                                       |                          |                    |                    |                    |                           | чоринц           |
| 4 "PRINT pages usin     | ⊥<br>α RANGE N  | LAMES (A                              | └<br>\\<br>\\It+210\" "c | ∟<br>Iomenualt 2   | 10''' "donri       | ∟<br>ntareaname    | ⊥<br>edial"               |                  |
| 4 "PRINT a list of rec  |                 | •                                     | ,                        |                    | •                  |                    |                           | ualt 212'''  '   |
| 3 "-" "" ""             |                 | , σασπ το                             |                          |                    | parato pag         | J (7 44. 2 1       |                           | GGIT 2 12        |
| 4 "COPY from the se     | lected shee     | t the PRIN                            | LER PAGE                 | SFTUP set          | tinas (Alt+        | <br>110)" "'dom    | ı<br>nenualt 110'         | " "docopyr       |
| 4 "PASTE to the sele    |                 |                                       |                          |                    |                    |                    |                           |                  |
| 3 "-" "" ""             |                 |                                       |                          |                    |                    |                    |                           | аорасторт        |
| 4 "CLEAR the HEAD       | ⊥<br>FR and FO0 | TER of the                            | nrinter pag              | re setup <i>(A</i> | ⊥<br>\lt+224\"  "( | lomenualt 2        | ⊥<br>224''' "docle        | arheader"        |
| 4 "STAMP out at the     |                 |                                       |                          |                    |                    |                    |                           |                  |
| 4 "LOAD back from the   |                 |                                       |                          |                    |                    | <u> </u>           | •                         |                  |
| 2 "&File Tools" "" "    |                 |                                       |                          |                    |                    | ge setap (/        | 111.210)                  | Join Chadit 2    |
| 4 "INFO on the current  |                 |                                       | <br> t+260)" "'d         | omenualt 2         | <br>60''' "dome    | nufileinfo"        |                           |                  |
| 3 "-" " """             | WOINDOON        | · · · · · · · · · · · · · · · · · · · | (1200) u                 |                    | UU GOITIE          |                    |                           |                  |
| 4 "DELETE the curre     | nt workhook     | <br>                                  | <br> ++226)" "'da        | menualt 2°         | <br>               | tofilo"            |                           |                  |
| 4 "RENAME the curre     |                 |                                       |                          |                    |                    |                    |                           |                  |
| 4 "SAVE the current     |                 | •                                     |                          |                    |                    |                    | file (VI+22               | 7)" "domo        |
| 3 "-" " """             | WOLKDOOK EI     | LE allu sav                           |                          | VIOUS VEIS         | 51011 as a .D.     | AN DACKUP          | IIIE (AILTZZ              | <i>i</i> ) donie |
| 0                       | the evenents    |                                       |                          | file on FLO        |                    | / \   \            | ) 4 \ !!   !!  d a ma a . | alt 00.4!!!      |
| 4 "SAVE a COPY of       |                 |                                       |                          |                    |                    |                    |                           |                  |
| 4 "SAVE a COPY of t     | Tie current v   | vorkdook a                            | з а раскир               | ille on FLO        | TT DKIVE           | : D: (AIT+23       | oo) domei                 | iuail 235        |
| 0                       | <br>            | 00\" "-!                              |                          |                    | lleiee"            |                    |                           |                  |
| 4 "CLOSE ALL the F      |                 |                                       |                          |                    |                    |                    | - 14 000 " "              |                  |
| 4 "OPEN ALL the FIL     | .∟S in the pi   | revious clos                          | e-all-the-file           | es comman          | a (Alt+229)        | " "aomenu          | Jait 229''' "d            | oopenalifile     |
| 3 "-" " """             |                 |                                       |                          |                    |                    | <u> </u>           |                           |                  |
| 4 "STAMP out startin    | g at the sele   | ected cell, n                         | ames of op               | ened FILES         | 5 (Alt+241)"       | "'domenua          | alt 241" "do              | stampoper        |

| 4 | "OPEN a list of FILE | ES, LOAD th   | he names fr   | om the sele | ected cells  | (Alt+242)"   | "domenual    | t 242"" "do  | omenuloadop    |
|---|----------------------|---------------|---------------|-------------|--------------|--------------|--------------|--------------|----------------|
| 4 | "CLOSE a list of FII | LES, LOAD     | the names     | from the se | lected cells | (Alt+243)"   | "domenua     | alt 243'" "d | domenuloado    |
| 3 | "_" " """            |               |               |             |              |              |              |              |                |
| 4 | "STAMP out starting  | g at the sele | ected cell, n | ames of FII | _ES in the c | current work | book's dire  | ctory (Alt+  | 244)" "dome    |
| 4 | "STAMP out starting  | g at the sele | ected cell, n | ames of SH  | HEETS in th  | e workbook   | (Alt+245)"   | "domenu      | ıalt 245'" "do |
| 4 | "STAMP out starting  | g at the sele | ected cell, n | ames of rar | nge AREAS    | in the work  | kbook (Alt+2 | 246)" "do    | menualt 246"   |
| 1 | "Hot Keys" "dome     | enuhotkeys'   | ıı ıııı       |             |              |              |              |              |                |
| 1 | "_" "" ""            |               |               |             |              |              |              |              |                |
| 1 | "&Redo Previous To   | ool (Alt      | t+R)" "dom    | enuredo" "" |              |              |              |              |                |
| 0 | "end" "end" ""       |               |               |             |              |              |              |              |                |

| <u> </u>    |                   |          |  |
|-------------|-------------------|----------|--|
|             |                   |          |  |
|             |                   |          |  |
|             |                   |          |  |
|             |                   |          |  |
|             |                   |          |  |
| col2"       |                   |          |  |
| 13"         |                   |          |  |
| 4"          |                   |          |  |
| 5"          |                   |          |  |
| oln"        |                   |          |  |
| " "domenu   | selectcheck       | er"      |  |
|             |                   |          |  |
| 41'" "dome  | enuselectdia      | ıgurll"  |  |
| 42'" "dome  | enuselectdia      | ıgllur"  |  |
| 43'" "dome  | enuselectdia      | igullr"  |  |
| 49'" "dome  | enuselectdia<br>T | ıglrul"  |  |
|             |                   |          |  |
| ttriul"     |                   |          |  |
| ecttriur"   |                   |          |  |
| ttrill"     |                   |          |  |
| ecttrilr"   |                   |          |  |
|             |                   |          |  |
|             |                   |          |  |
| anks"       |                   |          |  |
| ıla"        | <u> </u>          |          |  |
| ectconstant | S"<br>            |          |  |
| 4.11. 11.   | <u> </u>          | <u> </u> |  |
| 1" "domen   | uselectsam        | etirst"  |  |

| ıalt 063'" " | domenusele    | ectgreaterfir | st"          |          |
|--------------|---------------|---------------|--------------|----------|
| 64'" "dome   |               |               |              |          |
| omenualt 0   | 65'" "dome    | nuselectforr  | matfirst"    |          |
| )" "domeni   | ualt 076'" "d | domenusele    | ectformatfor | ıtfirst" |
| " "'domenu   | ualt 068'" "c | lomenusele    | ctbetween"   |          |
|              |               |               |              |          |
| "domenus     | selectsamel   | ast"          |              |          |
| alt 070'" "d | omenusele     | ctgreaterlas  | t"           |          |
| 1'" "domer   | nuselectless  | last"         |              |          |
| menualt 07   | '2" "domen    | uselectform   | natlast"     |          |
| ' "'domenu   | alt 073"" "d  | omenusele     | ctformatfont | last"    |
|              |               |               |              |          |
|              |               |               |              |          |
|              |               |               |              |          |
|              |               |               |              |          |
| ntregion"    |               |               |              |          |
| "domenua     | alt 059'" "do | oselectvisib  | le"          |          |
| cedents"     |               |               |              |          |
| tdependen    | ts"           |               |              |          |
|              |               |               |              |          |
|              |               |               |              |          |
|              |               |               |              |          |
|              |               |               |              |          |
|              | 304'" "dom    |               |              |          |
| menualt 30   | 5'" "domen    | udropdown'    |              |          |
|              |               |               |              |          |
| oblanks"     |               |               |              |          |
| steintonotb  | lanks"        |               |              |          |
| steintoform  |               |               |              |          |
| menupaste    | intoconstan   | ts"           |              |          |
|              |               |               |              |          |
|              |               |               |              |          |
| blanks"      |               |               |              |          |
| rula"        |               |               |              |          |
| asteconsta   | nts"          |               |              |          |
|              |               |               |              |          |
| /alue"       |               |               |              |          |
|              |               |               |              |          |
| ntsame"      |               |               |              |          |
| formatsame   | <b>e"</b>     |               |              |          |
|              |               |               |              |          |
|              |               |               |              |          |
|              |               |               |              |          |
| domenudur    | olicaterows"  |               |              |          |

| numoverow    | /s"          |              |      |  |
|--------------|--------------|--------------|------|--|
|              |              |              |      |  |
| 4" "domen    | uinsertrow1  | "            |      |  |
|              | lomenuinse   |              |      |  |
| 221" "dom    |              |              |      |  |
| 221 00111    |              | VV0          |      |  |
| nualt 107'"  | "domonuin    | oortool1"    |      |  |
|              |              |              | l II |  |
|              |              | enuinsertco  |      |  |
| nenuait 109  | "aomenu      | insertcolum  | nns" |  |
|              |              |              |      |  |
|              | nenudeleter  |              |      |  |
|              | nenudeleter  |              |      |  |
| 122'" "dom   | enudeletero  | ows"         |      |  |
| "domenude    | leterowblar  | nk"          |      |  |
|              |              |              |      |  |
| menualt 11   | 5'" "domer   | nudeletecol  | 2"   |  |
| menualt 11   | 6'" "domen   | udeletecoln  | "    |  |
|              |              | ideletecolur |      |  |
| ualt 118" "  |              |              |      |  |
|              |              |              |      |  |
| "            |              |              |      |  |
| se"          |              |              |      |  |
|              |              |              |      |  |
|              |              |              |      |  |
|              |              |              |      |  |
|              |              |              |      |  |
|              |              |              |      |  |
| "" "domenı   | ushiftright" |              |      |  |
| "domenush    | iftleft"     |              |      |  |
| domenushi    | fttop"       |              |      |  |
| lt 130'" "do |              | ottom"       |      |  |
|              |              |              |      |  |
|              |              |              |      |  |
|              |              |              |      |  |
|              |              |              |      |  |
|              |              |              |      |  |
|              |              |              |      |  |
|              |              |              |      |  |
|              |              |              |      |  |
|              |              |              |      |  |
|              |              |              |      |  |
|              |              |              |      |  |
|              |              |              |      |  |
|              |              |              |      |  |
|              |              |              |      |  |
|              |              |              |      |  |
|              | l            | l            |      |  |

|             |              | Г           |           | I |
|-------------|--------------|-------------|-----------|---|
|             |              |             |           |   |
| domenualt   | 170" "dom    | nenuformula | relative" |   |
| pmenualt 1  | 71''' "dome  | nuformulaal | osolute"  |   |
| ualt 172" " | domenuforr   | mulaabsolu  | terow"    |   |
| ualt 173" " | domenuforr   | mulaabsolu  | tecol"    |   |
|             |              |             |           |   |
| nenusumtof  | irst"        |             |           |   |
| "domenuc    | ounttofirst" |             |           |   |
| " "domenu   | countatofire | st"         |           |   |
| 2" "domer   | nuaverageto  | ofirst"     |           |   |
|             | nuproductto  |             |           |   |
| omenumax    |              |             |           |   |
| menuminto   | ofirst"      |             |           |   |
|             |              |             |           |   |
| enusumtola  | ıst"         |             |           |   |
| "domenuco   |              |             |           |   |
| ' "domenuo  | countatolast | ."          |           |   |
| " "domeni   | uaveragetol  | ast"        |           |   |
|             | uproducttol  |             |           |   |
| menumaxt    |              |             |           |   |
| menumintol  | ast"         |             |           |   |
|             |              |             |           |   |
| "doshorth   | andmachine   |             |           |   |
|             |              |             |           |   |
|             |              |             |           |   |
| ualt 188'"  | domenute»    | twrap"      |           |   |
| omenucono   |              |             |           |   |
| domenuco    | ncatlast"    |             |           |   |
|             |              |             |           |   |
|             |              |             |           |   |
|             |              |             |           |   |
|             |              |             |           |   |
|             |              |             |           |   |
|             |              |             |           |   |
|             |              |             |           |   |
| elong"      |              |             |           |   |
|             |              |             |           |   |
| tampfiledat | ename"       |             |           |   |
|             |              |             |           |   |
| deright"    |              |             |           |   |
| eleft"      |              |             |           |   |
|             |              |             |           |   |
|             |              |             |           |   |
|             |              |             |           |   |
|             |              |             |           |   |

| formatsame   | e"          |           |  |
|--------------|-------------|-----------|--|
| formatsam    | elast"      |           |  |
|              |             |           |  |
|              |             |           |  |
|              |             |           |  |
|              |             |           |  |
|              |             |           |  |
| ' "doforma   | tinvisible" |           |  |
|              |             |           |  |
| nenuborde    | ۳"          |           |  |
| "domenuk     | orderclear" |           |  |
|              |             |           |  |
| laygridlines | s"          |           |  |
| playformul   | as"         |           |  |
|              |             |           |  |
| alt 208'" "c | lomenusetp  | rintarea" |  |
|              |             |           |  |
| nuprintpag   | es"         |           |  |
| ageshelp"    |             |           |  |
|              |             |           |  |
|              |             |           |  |
| doprintreco  | ords"       |           |  |
|              |             |           |  |
| agesetup"    |             |           |  |
| igesetup"    |             |           |  |
|              |             |           |  |
|              |             |           |  |
|              | pheader"    |           |  |
| 218'" "doloa | adheader"   |           |  |
|              |             |           |  |
|              |             |           |  |
|              |             |           |  |
|              |             |           |  |
|              |             |           |  |
| nualt 227'"  | "dosavefile | bak"      |  |
|              |             |           |  |
| "dobackup    |             |           |  |
| "dobackup    | driveb"     |           |  |
|              |             |           |  |
|              |             |           |  |
| s"           |             |           |  |
|              |             |           |  |
| filelist"    |             |           |  |

| enfilelist"         |           |          |  |
|---------------------|-----------|----------|--|
| losefilelist"       |           |          |  |
|                     |           |          |  |
| enualt 244'"        | "dostampf | ilelist" |  |
| stampsheetlist"     |           |          |  |
| ' "dostamparealist" |           |          |  |
|                     |           |          |  |
|                     |           |          |  |
|                     |           |          |  |
|                     |           |          |  |

## THEHYP

| 3 "Goto H&yperlink (Doublectick)" "domenugotolink" "" 3 "Goto &Forward (Alt>)" "domenugotoforward" "" 3 "Goto &Backward (Alt <)" "domenugotoforward" "" 3 "Add Link to Recent Hyperlinks (Alt+M)" "domark" "" 3 "Paste Link to the Selected Cell (Alt+L)" "domark" "" 3 "Paste Link to the Selected Cell (Alt+L)" "domark" "" 3 "Hyperlink sample 1" "domenuid 0000" "C:\SUPTOOLS\\SUPHELP.XLS\\hyperlink 1\\$A\$1" 3 "Hyperlink sample 2" "domenuid 0000" "C:\SUPTOOLS\\SUPHELP.XLS\\hyperlink 2\\$A\$1" 3 "Hyperlink sample 3" "domenuid 0002" "C:\SUPTOOLS\\SUPHELP.XLS\\hyperlink 3\\$A\$1" 3 "Hyperlink sample 4" "domenuid 0003" "C:\SUPTOOLS\\SUPHELP.XLS\\hyperlink 4\\$A\$1" 3 "Hyperlink sample 5" "domenuid 0004" "C:\SUPTOOLS\\SUPHELP.XLS\\hyperlink 2\\$A\$1" 3 "Hyperlink sample 6" "domenuid 0006" "C:\SUPTOOLS\\SUPHELP.XLS\\hyperlink 2\\$A\$1" 3 "Hyperlink sample 7" "domenuid 0006" "C:\SUPTOOLS\\SUPHELP.XLS\\hyperlink 2\\$A\$1" 3 "Hyperlink sample 7" "domenuid 0006" "C:\SUPTOOLS\\SUPHELP.XLS\\hyperlink 3\\$A\$1" 3 "Hyperlink sample 8" "domenuid 0006" "C:\SUPTOOLS\\SUPHELP.XLS\\hyperlink 3\\$A\$1" 3 "Hyperlink sample 9" "domenuid 0007" "C:\SUPTOOLS\\SUPHELP.XLS\\hyperlink 4\\$A\$1" 3 "Hyperlink sample 10" "domenuid 0008" "C:\SUPTOOLS\\SUPHELP.XLS\\hyperlink 4\\$A\$1" 3 "Hyperlink sample 10" "domenuid 0008" "C:\SUPTOOLS\\SUPHELP.XLS\\hyperlink 4\\$A\$1" 3 "Hyperlink Sample 10" "domenuid 0008" "C:\SUPTOOLS\\SUPHELP.XLS\\hyperlink 4\\$A\$1" 1 "-" " " "" 3 "My BookMarks I" " " " " 3 "My BookMarks I" " " " " 3 "My BookMarks I" " " " " 3 "My BookMarks I" " " " " 3 "My BookMarks II" " " " " 3 "My hyperlink 4" "domenuid 0107" "C:\SUPTOOLS\\SUPHELP.XLS\\hyperlink 1\\$A\$1" 2 "My BookMarks II" " " " " 3 "My byperlink 4" "domenuid 0107" "C:\SUPTOOLS\\SUPHELP.XLS\\hyperlink 1\\$A\$1" 2 "My BookMarks II" " " " " 3 "My BookMarks II" " " " " 3 "My byperlink 6" "domenuid 0109" "C:\SUPTOOLS\\SUPHELP.XLS\\hyperlink 1\\$A\$1" 1 "" " " " " " " " 1 "My BookMarks II" " " " " " 1 "My BookMarks II" " " " " " " " " " " " " " " " " " | 2 "TEN RECENT HYPERLINKS:" " " ""                   |                                       |
|----------------------------------------------------------------------------------------------------|-----------------------------------------------------|---------------------------------------|
| 3 "Goto &Backward (Alt <)" "domenugotobackward" "" 3 "Add Link to Recent Hyperlinks (Alt+M)" "domark" "" 3 "Paste Link to the Selected Cell (Alt+L)" "domark" "" 3 "Paste Link to the Selected Cell (Alt+L)" "domark" "" 3 "Hyperlink sample 1" "'domenuid 0000" "C:\SUPTOOLS\\SUPHELP.XLS\hyperlink 1\\$A\$1" 3 "Hyperlink sample 2" "'domenuid 0001" "C:\SUPTOOLS\\SUPHELP.XLS\hyperlink 2\\$A\$1" 3 "Hyperlink sample 3" "'domenuid 0002" "C:\SUPTOOLS\\SUPHELP.XLS\hyperlink 3\\$A\$1" 3 "Hyperlink sample 4" "'domenuid 0003" "C:\SUPTOOLS\\SUPHELP.XLS\hyperlink 4\\$A\$1" 3 "Hyperlink sample 6" "'domenuid 0004" "C:\SUPTOOLS\\SUPHELP.XLS\hyperlink 1\\$A\$1" 3 "Hyperlink sample 6" "'domenuid 0005" "C:\SUPTOOLS\\SUPHELP.XLS\hyperlink 2\\$A\$1" 3 "Hyperlink sample 6" "'domenuid 0006" "C:\SUPTOOLS\\SUPHELP.XLS\hyperlink 2\\$A\$1" 3 "Hyperlink sample 8" "'domenuid 0006" "C:\SUPTOOLS\\SUPHELP.XLS\hyperlink 3\\$A\$1" 3 "Hyperlink sample 9" "'domenuid 0006" "C:\SUPTOOLS\\SUPHELP.XLS\hyperlink 4\\$A\$1" 3 "Hyperlink sample 9" "'domenuid 0008" "C:\SUPTOOLS\\SUPHELP.XLS\hyperlink 4\\$A\$1" 3 "Hyperlink sample 9" "'domenuid 0008" "C:\SUPTOOLS\\SUPHELP.XLS\hyperlink 4\\$A\$1" 3 "Hyperlink BookMarks" "doaddbookmarks" "" 3 "Hyperlink BookMarks" "doaddbookmarks" "" 4 "-" " "" 5 "My BookMarks II" " " " " 5 "My BookMarks II" " " " " 5 "My hyperlink 3" "domenuid 0102" "C:\SUPTOOLS\\SUPHELP.XLS\hyperlink 1\\$A\$1" 5 "My hyperlink 3" "domenuid 0104" "C:\SUPTOOLS\\SUPHELP.XLS\hyperlink 1\\$A\$1" 6 "My hyperlink 3" "domenuid 0105" "C:\SUPTOOLS\\SUPHELP.XLS\hyperlink 1\\$A\$1" 7 " " " " " " " " " " " " " " " " " "                                                                                                    | 3 "Goto H&yperlink (Doubleclick)" "                 | domenugotolink" ""                    |
| 3 "Add Link to Recent Hyperlinks (Alt+M)" "domark" "" 3 "Paste Link to the Selected Cell (Alt+L)" "domark" "" 3 "-" " " "" "" 3 "Hyperlink sample 1" "domenuid 0000" "C:\SUPTOOLS\\SUPHELP.XLS\hyperlink 1\\$A\$1" 3 "Hyperlink sample 2" "domenuid 0002" "C:\SUPTOOLS\\SUPHELP.XLS\hyperlink 2\\$A\$1" 3 "Hyperlink sample 3" "domenuid 0002" "C:\SUPTOOLS\\SUPHELP.XLS\hyperlink 3\\$A\$1" 3 "Hyperlink sample 4" "domenuid 0003" "C:\SUPTOOLS\\SUPHELP.XLS\hyperlink 3\\$A\$1" 3 "Hyperlink sample 5" "domenuid 0004" "C:\SUPTOOLS\\SUPHELP.XLS\hyperlink 1\\$A\$1" 3 "Hyperlink sample 5" "domenuid 0005" "C:\SUPTOOLS\\SUPHELP.XLS\hyperlink 1\\$A\$1" 3 "Hyperlink sample 6" "domenuid 0006" "C:\SUPTOOLS\\SUPHELP.XLS\hyperlink 2\\$A\$1" 3 "Hyperlink sample 7" "domenuid 0006" "C:\SUPTOOLS\\SUPHELP.XLS\hyperlink 3\\$A\$1" 3 "Hyperlink sample 8" "domenuid 0007" "C:\SUPTOOLS\\SUPHELP.XLS\hyperlink 4\\$A\$1" 3 "Hyperlink sample 9" "domenuid 0008" "C:\SUPTOOLS\\SUPHELP.XLS\hyperlink 4\\$A\$1" 3 "Hyperlink sample 9" "domenuid 0009" "C:\SUPTOOLS\\SUPHELP.XLS\hyperlink 4\\$A\$1" 3 "Hyperlink sample 10" "domenuid 0009" "C:\SUPTOOLS\\SUPHELP.XLS\hyperlink 4\\$A\$1" 1 "-" " " "" 2 "HYPERLINK BOOKMARKS:" " " " "" 3 "Add Link to Hyperlink BookMarks" "doaddbookmark" "" 3 "Add Link to Hyperlink BookMarks" "doaddbookmark" "" 3 "Add Link to Hyperlink BookMarks" "doaddbookmark" "" 3 "My hyperlink 1" " " " " 3 "My hyperlink 2" "domenuid 0102" "C:\SUPTOOLS\\SUPHELP.XLS\hyperlink 1\\$A\$1" 2 "My BookMarks II" " " " " 3 "My hyperlink 3" "domenuid 0105" "C:\SUPTOOLS\\SUPHELP.XLS\hyperlink 1\\$A\$1" 2 "My BookMarks III" " " " " 3 "My hyperlink 4" "domenuid 0107" "C:\SUPTOOLS\\SUPHELP.XLS\hyperlink 1\\$A\$1" 2 "My BookMarks III" " " " " 3 "My hyperlink 4" "domenuid 0107" "C:\SUPTOOLS\\SUPHELP.XLS\hyperlink 1\\$A\$1" 2 "My BookMarks III" " " " " 3 "My hyperlink 5" "domenuid 0107" "C:\SUPTOOLS\\SUPHELP.XLS\hyperlink 1\\$A\$1" 3 "My hyperlink 5" "domenuid 0107" "C:\SUPTOOLS\\SUPHELP.XLS\hyperlink 1\\$A\$1"                                   | 3 "Goto &Forward (Alt>)" "dome                      | enugotoforward" ""                    |
| 3 "Add Link to Recent Hyperlinks (Alt+M)" "domark" "" 3 "Paste Link to the Selected Cell (Alt+L)" "domark" "" 3 "-" " " "" "" 3 "Hyperlink sample 1" "domenuid 0000" "C:\SUPTOOLS\\SUPHELP.XLS\hyperlink 1\\$A\$1" 3 "Hyperlink sample 2" "domenuid 0002" "C:\SUPTOOLS\\SUPHELP.XLS\hyperlink 2\\$A\$1" 3 "Hyperlink sample 3" "domenuid 0002" "C:\SUPTOOLS\\SUPHELP.XLS\hyperlink 3\\$A\$1" 3 "Hyperlink sample 4" "domenuid 0003" "C:\SUPTOOLS\\SUPHELP.XLS\hyperlink 3\\$A\$1" 3 "Hyperlink sample 5" "domenuid 0004" "C:\SUPTOOLS\\SUPHELP.XLS\hyperlink 1\\$A\$1" 3 "Hyperlink sample 5" "domenuid 0005" "C:\SUPTOOLS\\SUPHELP.XLS\hyperlink 1\\$A\$1" 3 "Hyperlink sample 6" "domenuid 0006" "C:\SUPTOOLS\\SUPHELP.XLS\hyperlink 2\\$A\$1" 3 "Hyperlink sample 7" "domenuid 0006" "C:\SUPTOOLS\\SUPHELP.XLS\hyperlink 3\\$A\$1" 3 "Hyperlink sample 8" "domenuid 0007" "C:\SUPTOOLS\\SUPHELP.XLS\hyperlink 3\\$A\$1" 3 "Hyperlink sample 9" "domenuid 0008" "C:\SUPTOOLS\\SUPHELP.XLS\hyperlink 4\\$A\$1" 3 "Hyperlink sample 9" "domenuid 0009" "C:\SUPTOOLS\\SUPHELP.XLS\hyperlink 4\\$A\$1" 1 "-" " " "" 2 "HYPERLINK BOOKMARKS:" " " " " " 3 "Add Link to Hyperlink BookMarks" "doaddbookmark" "" 2 "My BookMarks II" " " " " 3 "My hyperlink 1" "domenuid 0102" "C:\SUPTOOLS\\SUPHELP.XLS\hyperlink 1\\$A\$1" 2 "My BookMarks II" " " " " 3 "My hyperlink 2" "domenuid 0104" "C:\SUPTOOLS\\SUPHELP.XLS\hyperlink 1\\$A\$1" 2 "My BookMarks II" " " " " 3 "My hyperlink 3" "domenuid 0105" "C:\SUPTOOLS\\SUPHELP.XLS\hyperlink 1\\$A\$1" 2 "My BookMarks III" " " " " 3 "My hyperlink 4" "domenuid 0107" "C:\SUPTOOLS\\SUPHELP.XLS\hyperlink 1\\$A\$1" 2 "My BookMarks III" " " " " 3 "My hyperlink 4" "domenuid 0107" "C:\SUPTOOLS\\SUPHELP.XLS\hyperlink 1\\$A\$1" 2 "My BookMarks III" " " " " 3 "My hyperlink 5" "domenuid 0107" "C:\SUPTOOLS\\SUPHELP.XLS\hyperlink 1\\$A\$1" 3 "My hyperlink 5" "domenuid 0109" "C:\SUPTOOLS\\SUPHELP.XLS\hyperlink 1\\$A\$1" 1 "-" " " " "                                                                                                    | 3 "Goto &Backward (Alt <)" "dome                    | nugotobackward" ""                    |
| 3 "-" " "" ""  3 "Hyperlink sample 1" "domenuid 0000" "C:\SUPTOOLS\\SUPHELP.XLS\hyperlink 1\\$A\$1"  3 "Hyperlink sample 2" "domenuid 0001" "C:\SUPTOOLS\\SUPHELP.XLS\hyperlink 2\\$A\$1"  3 "Hyperlink sample 3" "domenuid 0002" "C:\SUPTOOLS\\SUPHELP.XLS\hyperlink 3\\$A\$1"  3 "Hyperlink sample 4" "domenuid 0003" "C:\SUPTOOLS\\SUPHELP.XLS\hyperlink 4\\$A\$1"  3 "Hyperlink sample 5" "domenuid 0004" "C:\SUPTOOLS\\SUPHELP.XLS\hyperlink 1\\$A\$1"  3 "Hyperlink sample 6" "domenuid 0005" "C:\SUPTOOLS\\SUPHELP.XLS\hyperlink 1\\$A\$1"  3 "Hyperlink sample 7" "domenuid 0006" "C:\SUPTOOLS\\SUPHELP.XLS\hyperlink 3\\$A\$1"  3 "Hyperlink sample 8" "domenuid 0006" "C:\SUPTOOLS\\SUPHELP.XLS\hyperlink 4\\$A\$1"  3 "Hyperlink sample 9" "domenuid 0007" "C:\SUPTOOLS\\SUPHELP.XLS\hyperlink 4\\$A\$1"  3 "Hyperlink sample 10" "domenuid 0008" "C:\SUPTOOLS\\SUPHELP.XLS\hyperlink 4\\$A\$1"  3 "Hyperlink sample 10" "domenuid 0009" "C:\SUPTOOLS\\SUPHELP.XLS\hyperlink 4\\$A\$1"  1 "-" " """  2 "HYPERLINK BOOKMARKS:" " " ""  3 "Add Link to Hyperlink BookMarks" "doaddbookmark" ""  2 "My BookMarks II" " " "  3 "My hyperlink 1" "domenuid 0102" "C:\SUPTOOLS\\SUPHELP.XLS\hyperlink 1\\$A\$1"  2 "My BookMarks II" " " "  3 "My hyperlink 3" "domenuid 0104" "C:\SUPTOOLS\\SUPHELP.XLS\hyperlink 1\\$A\$1"  2 "My BookMarks III" " " "  3 "My hyperlink 4" "domenuid 0105" "C:\SUPTOOLS\\SUPHELP.XLS\hyperlink 1\\$A\$1"  2 "My BookMarks III" " " "  3 "My hyperlink 4" "domenuid 0107" "C:\SUPTOOLS\\SUPHELP.XLS\hyperlink 1\\$A\$1"  2 "My BookMarks III" " " "  3 "My hyperlink 4" "domenuid 0107" "C:\SUPTOOLS\\SUPHELP.XLS\hyperlink 1\\$A\$1"  2 "My BookMarks III" " " "  3 "My hyperlink 5" "domenuid 0109" "C:\SUPTOOLS\\SUPHELP.XLS\hyperlink 1\\$A\$1"  1 "-" " " " "                                                                                                    |                                                     |                                       |
| "Hyperlink sample 1" "domenuid 0000" "C:\SUPTOOLS\\SUPHELP.XLS\hyperlink 1\\$A\$1"  3 "Hyperlink sample 2" "domenuid 0001" "C:\SUPTOOLS\\SUPHELP.XLS\hyperlink 2\\$A\$1"  3 "Hyperlink sample 3" "'domenuid 0002" "C:\SUPTOOLS\\SUPHELP.XLS\hyperlink 3\\$A\$1"  3 "Hyperlink sample 4" "'domenuid 0003" "C:\SUPTOOLS\\SUPHELP.XLS\hyperlink 4\\$A\$1"  3 "Hyperlink sample 5" "'domenuid 0004" "C:\SUPTOOLS\\SUPHELP.XLS\hyperlink 1\\$A\$1"  3 "Hyperlink sample 6" "'domenuid 0005" "C:\SUPTOOLS\\SUPHELP.XLS\hyperlink 1\\$A\$1"  3 "Hyperlink sample 6" "'domenuid 0005" "C:\SUPTOOLS\\SUPHELP.XLS\hyperlink 2\\$A\$1"  3 "Hyperlink sample 7" "'domenuid 0006" "C:\SUPTOOLS\\SUPHELP.XLS\hyperlink 3\\$A\$1"  3 "Hyperlink sample 8" "'domenuid 0007" "C:\SUPTOOLS\\SUPHELP.XLS\hyperlink 4\\$A\$1"  3 "Hyperlink sample 9" "'domenuid 0008" "C:\SUPTOOLS\\SUPHELP.XLS\hyperlink 4\\$A\$1"  1 "_" " " "" ""  2 "HYPERLINK BOOKMARKS:" " " " ""  3 "Add Link to Hyperlink BookMarks" "doaddbookmark" ""  2 "My BookMarks I" " " " " "  2 "My BookMarks II" " " " " "  3 "My hyperlink 2" "domenuid 0102" "C:\SUPTOOLS\\SUPHELP.XLS\hyperlink 1\\$A\$1"  2 "My BookMarks III" " " " "  3 "My hyperlink 2" "domenuid 0105" "C:\SUPTOOLS\\SUPHELP.XLS\hyperlink 1\\$A\$1"  2 "My BookMarks III" " " " "  3 "My hyperlink 4" "domenuid 0107" "C:\SUPTOOLS\\SUPHELP.XLS\hyperlink 1\\$A\$1"  2 "My BookMarks III" " " " "  3 "My hyperlink 4" "domenuid 0107" "C:\SUPTOOLS\\SUPHELP.XLS\hyperlink 1\\$A\$1"  2 "My BookMarks IV" " " " "  3 "My hyperlink 5" "domenuid 0109" "C:\SUPTOOLS\\SUPHELP.XLS\hyperlink 1\\$A\$1"  3 "My hyperlink 5" "domenuid 0109" "C:\SUPTOOLS\\SUPHELP.XLS\hyperlink 1\\$A\$1"  1 "_" " " " " "  3 "My hyperlink 5" "domenuid 0109" "C:\SUPTOOLS\\SUPHELP.XLS\hyperlink 1\\$A\$1"  1 "_" " " " " "                                                                                                    | 3 "Paste Link to the Selected Cell (Alt+L)" "domark | (" ""                                 |
| 3 "Hyperlink sample 2" "domenuid 0001" "C:\SUPTOOLS\\SUPHELP.XLS\hyperlink 2\\$A\$1" 3 "Hyperlink sample 3" "domenuid 0002" "C:\SUPTOOLS\\SUPHELP.XLS\hyperlink 3\\$A\$1" 3 "Hyperlink sample 4" "domenuid 0003" "C:\SUPTOOLS\\SUPHELP.XLS\hyperlink 4\\$A\$1" 3 "Hyperlink sample 5" "domenuid 0004" "C:\SUPTOOLS\\SUPHELP.XLS\hyperlink 1\\$A\$1" 3 "Hyperlink sample 6" "domenuid 0005" "C:\SUPTOOLS\\SUPHELP.XLS\hyperlink 2\\$A\$1" 3 "Hyperlink sample 7" "domenuid 0006" "C:\SUPTOOLS\\SUPHELP.XLS\hyperlink 3\\$A\$1" 3 "Hyperlink sample 8" "domenuid 0007" "C:\SUPTOOLS\\SUPHELP.XLS\hyperlink 3\\$A\$1" 3 "Hyperlink sample 9" "domenuid 0008" "C:\SUPTOOLS\\SUPHELP.XLS\hyperlink 3\\$A\$1" 1 "-" " " "" 2 "Hyperlink sample 10" "domenuid 0009" "C:\SUPTOOLS\\SUPHELP.XLS\hyperlink 4\\$A\$1" 1 "-" " " "" 2 "HYPERLINK BOOKMARKS:" " " "" 3 "Add Link to Hyperlink BookMarks" "doaddbookmark" "" 1 "-" " " "" 2 "My BookMarks II" " " " " 3 "My hyperlink 1" "domenuid 0102" "C:\SUPTOOLS\\SUPHELP.XLS\hyperlink 1\\$A\$1" 2 "My BookMarks II" " " " " 3 "My hyperlink 3" "domenuid 0104" "C:\SUPTOOLS\\SUPHELP.XLS\hyperlink 1\\$A\$1" 2 "My BookMarks III" " " " " 3 "My hyperlink 4" "domenuid 0105" "C:\SUPTOOLS\\SUPHELP.XLS\hyperlink 1\\$A\$1" 2 "My BookMarks III" " " " " 3 "My hyperlink 4" "domenuid 0107" "C:\SUPTOOLS\\SUPHELP.XLS\hyperlink 1\\$A\$1" 2 "My BookMarks IV" " " " " 3 "My hyperlink 5" "domenuid 0109" "C:\SUPTOOLS\\SUPHELP.XLS\hyperlink 1\\$A\$1" 1 "-" " " " " "                                                                                                    | 3 "-" " """                                         |                                       |
| 3 "Hyperlink sample 3" "domenuid 0002" "C:\SUPTOOLS\\SUPHELP.XLS\hyperlink 3\\$A\$1" 3 "Hyperlink sample 4" "domenuid 0003" "C:\SUPTOOLS\\SUPHELP.XLS\hyperlink 4\\$A\$1" 3 "Hyperlink sample 5" "domenuid 0004" "C:\SUPTOOLS\\SUPHELP.XLS\hyperlink 1\\$A\$1" 3 "Hyperlink sample 6" "domenuid 0005" "C:\SUPTOOLS\\SUPHELP.XLS\hyperlink 2\\$A\$1" 3 "Hyperlink sample 6" "domenuid 0006" "C:\SUPTOOLS\\SUPHELP.XLS\hyperlink 3\\$A\$1" 3 "Hyperlink sample 8" "domenuid 0007" "C:\SUPTOOLS\\SUPHELP.XLS\hyperlink 4\\$A\$1" 3 "Hyperlink sample 9" "domenuid 0008" "C:\SUPTOOLS\\SUPHELP.XLS\hyperlink 3\\$A\$1" 3 "Hyperlink sample 10" "domenuid 0009" "C:\SUPTOOLS\\SUPHELP.XLS\hyperlink 3\\$A\$1" 1 "-" " """ 2 "HYPERLINK BOOKMARKS:" " """ 3 "Add Link to Hyperlink BookMarks" "doaddbookmarks" "" 1 "-" " """ 2 "My BookMarks II" " " " " 3 "My hyperlink 1" "domenuid 0102" "C:\SUPTOOLS\\SUPHELP.XLS\hyperlink 1\\$A\$1" 2 "My BookMarks III" " " " " 3 "My hyperlink 2" "domenuid 0104" "C:\SUPTOOLS\\SUPHELP.XLS\hyperlink 1\\$A\$1" 2 "My BookMarks III" " " " " 3 "My hyperlink 4" "domenuid 0107" "C:\SUPTOOLS\\SUPHELP.XLS\hyperlink 1\\$A\$1" 2 "My BookMarks III" " " " " 3 "My hyperlink 4" "domenuid 0107" "C:\SUPTOOLS\\SUPHELP.XLS\hyperlink 1\\$A\$1" 2 "My BookMarks IV" " " " " 3 "My hyperlink 5" "domenuid 0109" "C:\SUPTOOLS\\SUPHELP.XLS\hyperlink 1\\$A\$1" 1 "-" " " " " "                                                                                                    | 3 "Hyperlink sample 1" "domenuid 0000" "C:\SUPTO    | OOLS\\SUPHELP.XLS\hyperlink 1\\$A\$1" |
| 3 "Hyperlink sample 4" "domenuid 0003" "C:\SUPTOOLS\\SUPHELP.XLS\hyperlink 4\\$A\$1" 3 "Hyperlink sample 5" "domenuid 0004" "C:\SUPTOOLS\\SUPHELP.XLS\hyperlink 1\\$A\$1" 3 "Hyperlink sample 6" "domenuid 0005" "C:\SUPTOOLS\\SUPHELP.XLS\hyperlink 2\\$A\$1" 3 "Hyperlink sample 7" "domenuid 0006" "C:\SUPTOOLS\\SUPHELP.XLS\hyperlink 3\\$A\$1" 3 "Hyperlink sample 8" "domenuid 0007" "C:\SUPTOOLS\\SUPHELP.XLS\hyperlink 4\\$A\$1" 3 "Hyperlink sample 9" "domenuid 0008" "C:\SUPTOOLS\\SUPHELP.XLS\hyperlink 3\\$A\$1" 3 "Hyperlink sample 10" "domenuid 0009" "C:\SUPTOOLS\\SUPHELP.XLS\hyperlink 4\\$A\$1" 1 "-" " "" 2 "HYPERLINK BOOKMARKS:" " " "" 3 "Add Link to Hyperlink BookMarks" "doaddbookmark" "" 3 "Edit Hyperlink BookMarks" "doaddbookmarks" "" 1 "-" " """ 2 "My BookMarks II" " " " " 3 "My hyperlink 1" "domenuid 0102" "C:\SUPTOOLS\\SUPHELP.XLS\hyperlink 1\\$A\$1" 2 "My BookMarks III" " " " " 3 "My hyperlink 3" "domenuid 0105" "C:\SUPTOOLS\\SUPHELP.XLS\hyperlink 1\\$A\$1" 2 "My BookMarks III" " " " " 3 "My hyperlink 4" "domenuid 0107" "C:\SUPTOOLS\\SUPHELP.XLS\hyperlink 1\\$A\$1" 2 "My BookMarks III" " " " " 3 "My hyperlink 4" "domenuid 0107" "C:\SUPTOOLS\\SUPHELP.XLS\hyperlink 1\\$A\$1" 2 "My BookMarks IV" " " " " 3 "My hyperlink 5" "domenuid 0109" "C:\SUPTOOLS\\SUPHELP.XLS\hyperlink 1\\$A\$1" 1 "-" " " " " "                                                                                                    | 3 "Hyperlink sample 2" "domenuid 0001" "C:\SUPTO    | OOLS\\SUPHELP.XLS\hyperlink 2\\$A\$1" |
| 3 "Hyperlink sample 5" "domenuid 0004" "C:\SUPTOOLS\\SUPHELP.XLS\hyperlink 1\\\$A\\$1" 3 "Hyperlink sample 6" "domenuid 0005" "C:\SUPTOOLS\\SUPHELP.XLS\hyperlink 2\\\$A\\$1" 3 "Hyperlink sample 7" "domenuid 0006" "C:\SUPTOOLS\\SUPHELP.XLS\hyperlink 3\\\$A\\$1" 3 "Hyperlink sample 8" "domenuid 0007" "C:\SUPTOOLS\\SUPHELP.XLS\hyperlink 4\\\$A\\$1" 3 "Hyperlink sample 9" "domenuid 0008" "C:\SUPTOOLS\\SUPHELP.XLS\hyperlink 3\\\$A\\$1" 3 "Hyperlink sample 10" "domenuid 0009" "C:\SUPTOOLS\\SUPHELP.XLS\hyperlink 3\\\$A\\$1" 1 "_" " """ 2 "HYPERLINK BOOKMARKS:" " """ 3 "Add Link to Hyperlink BookMarks" "doaddbookmark" "" 2 "My BookMarks I" " " " " 2 "My BookMarks I" " " " " 3 "My hyperlink 1" "domenuid 0102" "C:\SUPTOOLS\\SUPHELP.XLS\hyperlink 1\\\$A\\$1" 2 "My BookMarks II" " " " " 3 "My hyperlink 2" "domenuid 0104" "C:\SUPTOOLS\\SUPHELP.XLS\hyperlink 1\\\$A\\$1" 2 "My BookMarks III" " " " " 3 "My hyperlink 4" "domenuid 0105" "C:\SUPTOOLS\\SUPHELP.XLS\hyperlink 1\\\$A\\$1" 2 "My BookMarks III" " " " " 3 "My hyperlink 4" "domenuid 0107" "C:\SUPTOOLS\\SUPHELP.XLS\hyperlink 1\\\$A\\$1" 2 "My BookMarks IV" " " " " 3 "My hyperlink 5" "domenuid 0109" "C:\SUPTOOLS\\SUPHELP.XLS\hyperlink 1\\\$A\\$1" 1 "_" " " " " "                                                                                                    | 3 "Hyperlink sample 3" "domenuid 0002" "C:\SUPTO    | OOLS\\SUPHELP.XLS\hyperlink 3\\$A\$1" |
| 3 "Hyperlink sample 6" "domenuid 0005" "C:\SUPTOOLS\\SUPHELP.XLS\hyperlink 2\\$A\$1" 3 "Hyperlink sample 7" "domenuid 0006" "C:\SUPTOOLS\\SUPHELP.XLS\hyperlink 3\\$A\$1" 3 "Hyperlink sample 8" "'domenuid 0007" "C:\SUPTOOLS\\SUPHELP.XLS\hyperlink 4\\$A\$1" 3 "Hyperlink sample 9" "'domenuid 0008" "C:\SUPTOOLS\\SUPHELP.XLS\hyperlink 3\\$A\$1" 3 "Hyperlink sample 10" "'domenuid 0009" "C:\SUPTOOLS\\SUPHELP.XLS\hyperlink 4\\$A\$1" 1 "-" " """ 2 "HYPERLINK BOOKMARKS:" " """ 3 "Add Link to Hyperlink BookMarks" "doeditbookmarks" "" 1 "-" " """ 2 "My BookMarks II" " " " " 3 "My hyperlink 1" "domenuid 0102" "C:\SUPTOOLS\\SUPHELP.XLS\hyperlink 1\\$A\$1" 2 "My BookMarks II" " " " 3 "My hyperlink 2" "domenuid 0104" "C:\SUPTOOLS\\SUPHELP.XLS\hyperlink 1\\$A\$1" 3 "My hyperlink 3" "domenuid 0105" "C:\SUPTOOLS\\SUPHELP.XLS\hyperlink 1\\$A\$1" 2 "My BookMarks III" " " " 3 "My hyperlink 4" "domenuid 0107" "C:\SUPTOOLS\\SUPHELP.XLS\hyperlink 1\\$A\$1" 2 "My BookMarks III" " " " 3 "My hyperlink 4" "domenuid 0107" "C:\SUPTOOLS\\SUPHELP.XLS\hyperlink 1\\$A\$1" 2 "My BookMarks IV" " " " " 3 "My hyperlink 5" "domenuid 0109" "C:\SUPTOOLS\\SUPHELP.XLS\hyperlink 1\\$A\$1" 1 "-" " " " " " "                                                                                                    | 3 "Hyperlink sample 4" "domenuid 0003" "C:\SUPTO    | OOLS\\SUPHELP.XLS\hyperlink 4\\$A\$1" |
| 3 "Hyperlink sample 7" "'domenuid 0006" "C:\SUPTOOLS\\SUPHELP.XLS\hyperlink 3\\$A\$1" 3 "Hyperlink sample 8" "'domenuid 0007" "C:\SUPTOOLS\\SUPHELP.XLS\hyperlink 4\\$A\$1" 3 "Hyperlink sample 9" "'domenuid 0008" "C:\SUPTOOLS\\SUPHELP.XLS\hyperlink 3\\$A\$1" 3 "Hyperlink sample 10" "'domenuid 0009" "C:\SUPTOOLS\\SUPHELP.XLS\hyperlink 4\\$A\$1" 1 "-" " " "" 2 "HYPERLINK BOOKMARKS:" " " "" 3 "Add Link to Hyperlink BookMarks" "doaddbookmark" "" 1 "-" " " "" 2 "My BookMarks II" " " " " 3 "My hyperlink 1" "'domenuid 0102" "C:\SUPTOOLS\\SUPHELP.XLS\hyperlink 1\\$A\$1" 2 "My BookMarks III" " " " " 3 "My hyperlink 2" "'domenuid 0104" "C:\SUPTOOLS\\SUPHELP.XLS\hyperlink 1\\$A\$1" 3 "My hyperlink 3" "'domenuid 0105" "C:\SUPTOOLS\\SUPHELP.XLS\hyperlink 1\\$A\$1" 2 "My BookMarks III" " " " " 3 "My hyperlink 4" "'domenuid 0107" "C:\SUPTOOLS\\SUPHELP.XLS\hyperlink 1\\$A\$1" 2 "My BookMarks IV" " " " " 3 "My hyperlink 5" "'domenuid 0109" "C:\SUPTOOLS\\SUPHELP.XLS\hyperlink 1\\$A\$1" 1 "-" " " " " " "                                                                                                    | 3 "Hyperlink sample 5" "domenuid 0004" "C:\SUPTO    | OOLS\\SUPHELP.XLS\hyperlink 1\\$A\$1" |
| 3 "Hyperlink sample 8" "domenuid 0007" "C:\SUPTOOLS\\SUPHELP.XLS\hyperlink 4\\$A\$1" 3 "Hyperlink sample 9" "domenuid 0008" "C:\SUPTOOLS\\SUPHELP.XLS\hyperlink 3\\$A\$1" 3 "Hyperlink sample 10" "domenuid 0009\" "C:\SUPTOOLS\\SUPHELP.XLS\hyperlink 4\\$A\$1" 1 "-" " """ 2 "HYPERLINK BOOKMARKS:" " """ 3 "Add Link to Hyperlink BookMarks" "doaddbookmark" "" 4 "-" " """ 2 "My BookMarks I" " " " " 5 "My BookMarks I" " " " " 7 "My BookMarks II" " " " " 8 "My hyperlink 1" "domenuid 0102\" "C:\SUPTOOLS\\SUPHELP.XLS\hyperlink 1\\$A\$1\" 2 "My BookMarks III" " " " " 3 "My hyperlink 2" "domenuid 0104\" "C:\SUPTOOLS\\SUPHELP.XLS\hyperlink 1\\$A\$1\" 3 "My hyperlink 3" "domenuid 0105\" "C:\SUPTOOLS\\SUPHELP.XLS\hyperlink 1\\$A\$1\" 3 "My BookMarks III" " " " " 5 "My BookMarks III" " " " " 6 "My BookMarks III" " " " " 7 "My BookMarks IV" " " " " " 8 "My hyperlink 4" "domenuid 0107\" "C:\SUPTOOLS\\SUPHELP.XLS\hyperlink 1\\$A\$1\" 9 "My BookMarks IV" " " " " " 9 "My BookMarks IV" " " " " " " " 9 "My BookMarks IV" " " " " " " " " " " " " " " " " " "                                                                                                     | 3 "Hyperlink sample 6" "domenuid 0005" "C:\SUPTO    | OOLS\\SUPHELP.XLS\hyperlink 2\\$A\$1" |
| 3 "Hyperlink sample 9" "domenuid 0008" "C:\SUPTOOLS\\SUPHELP.XLS\hyperlink 3\\$A\$1" 3 "Hyperlink sample 10" "'domenuid 0009" "C:\SUPTOOLS\\SUPHELP.XLS\hyperlink 4\\$A\$1" 1 "-" " " "" 2 "HYPERLINK BOOKMARKS:" " " "" 3 "Add Link to Hyperlink BookMarks" "doeditbookmarks" "" 1 "-" " " "" 2 "My BookMarks II" " " " " 2 "My BookMarks II" " " " " 3 "My hyperlink 1" "'domenuid 0102" "C:\SUPTOOLS\\SUPHELP.XLS\hyperlink 1\\$A\$1" 2 "My BookMarks II" " " " " 3 "My hyperlink 2" "'domenuid 0104" "C:\SUPTOOLS\\SUPHELP.XLS\hyperlink 1\\$A\$1" 3 "My hyperlink 3" "'domenuid 0105"" "C:\SUPTOOLS\\SUPHELP.XLS\hyperlink 1\\$A\$1" 2 "My BookMarks III" " " " " 3 "My hyperlink 4" "'domenuid 0107" "C:\SUPTOOLS\\SUPHELP.XLS\hyperlink 1\\$A\$1" 2 "My BookMarks IV" " " " " 3 "My hyperlink 5" "'domenuid 0109" "C:\SUPTOOLS\\SUPHELP.XLS\hyperlink 1\\$A\$1" 1 "-" " " " " "                                                                                                    | 3 "Hyperlink sample 7" "domenuid 0006" "C:\SUPTO    | OOLS\\SUPHELP.XLS\hyperlink 3\\$A\$1" |
| 3 "Hyperlink sample 10" "domenuid 0009" "C:\SUPTOOLS\\SUPHELP.XLS\hyperlink 4\\$A\$1"  1 "-" " """  2 "HYPERLINK BOOKMARKS:" " """  3 "Add Link to Hyperlink BookMarks" "doaddbookmark" ""  1 "-" " """  2 "My BookMarks I" " " " "  2 "My BookMarks I" " " " "  3 "My hyperlink 1" "domenuid 0102" "C:\SUPTOOLS\\SUPHELP.XLS\hyperlink 1\\$A\$1"  2 "My BookMarks II" " " "  3 "My hyperlink 2" "domenuid 0104" "C:\SUPTOOLS\\SUPHELP.XLS\hyperlink 1\\$A\$1"  3 "My hyperlink 3" "domenuid 0105"" "C:\SUPTOOLS\\SUPHELP.XLS\hyperlink 1\\$A\$1"  2 "My BookMarks III" " " "  3 "My hyperlink 4" "domenuid 0107"" "C:\SUPTOOLS\\SUPHELP.XLS\hyperlink 1\\$A\$1"  2 "My BookMarks IV" " " " "  3 "My hyperlink 5" "domenuid 0109" "C:\SUPTOOLS\\SUPHELP.XLS\hyperlink 1\\$A\$1"  1 "-" " " " " "                                                                                                    | 3 "Hyperlink sample 8" "domenuid 0007" "C:\SUPTO    | OOLS\\SUPHELP.XLS\hyperlink 4\\$A\$1" |
| 1 "-" " " "" 2 "HYPERLINK BOOKMARKS:" " " "" 3 "Add Link to Hyperlink BookMarks" "doaddbookmark" "" 3 "Edit Hyperlink BookMarks" "doeditbookmarks" "" 1 "-" " " "" 2 "My BookMarks I" " " " " 3 "My hyperlink 1" "domenuid 0102"" "C:\SUPTOOLS\\SUPHELP.XLS\hyperlink 1\\$A\$1" 2 "My BookMarks II" " " " " 3 "My hyperlink 2" "'domenuid 0104"" "C:\SUPTOOLS\\SUPHELP.XLS\hyperlink 1\\$A\$1" 3 "My hyperlink 3" "'domenuid 0105"" "C:\SUPTOOLS\\SUPHELP.XLS\hyperlink 1\\$A\$1" 2 "My BookMarks III" " " " 3 "My hyperlink 4" "'domenuid 0107"" "C:\SUPTOOLS\\SUPHELP.XLS\hyperlink 1\\$A\$1" 2 "My BookMarks IV" " " " 3 "My hyperlink 5" "'domenuid 0109"" "C:\SUPTOOLS\\SUPHELP.XLS\hyperlink 1\\$A\$1" 1 "-" " " " " "                                                                                                    | 3 "Hyperlink sample 9" "domenuid 0008" "C:\SUPTO    | OOLS\\SUPHELP.XLS\hyperlink 3\\$A\$1" |
| 2 "HYPERLINK BOOKMARKS:" " " ""  3 "Add Link to Hyperlink BookMarks" "doeditbookmarks" ""  1 "-" " " ""  2 "My BookMarks I" " " " "  3 "My hyperlink 1" "domenuid 0102" "C:\SUPTOOLS\\SUPHELP.XLS\hyperlink 1\\$A\$1"  2 "My BookMarks II" " " " "  3 "My hyperlink 2" "domenuid 0104" "C:\SUPTOOLS\\SUPHELP.XLS\hyperlink 1\\$A\$1"  3 "My hyperlink 3" "domenuid 0105" "C:\SUPTOOLS\\SUPHELP.XLS\hyperlink 1\\$A\$1"  2 "My BookMarks III" " " "  3 "My hyperlink 4" "domenuid 0107" "C:\SUPTOOLS\\SUPHELP.XLS\hyperlink 1\\$A\$1"  2 "My BookMarks IV" " " " "  3 "My hyperlink 4" "domenuid 0107" "C:\SUPTOOLS\\SUPHELP.XLS\hyperlink 1\\$A\$1"  2 "My BookMarks IV" " " " "  3 "My hyperlink 5" "domenuid 0109" "C:\SUPTOOLS\\SUPHELP.XLS\hyperlink 1\\$A\$1"  1 "-" " " " " "                                                                                                    |                                                     | OOLS\\SUPHELP.XLS\hyperlink 4\\$A\$1" |
| 3 "Add Link to Hyperlink BookMarks" "doaddbookmark" "" 3 "Edit Hyperlink BookMarks" "doeditbookmarks" "" 1 "-" " " "" 2 "My BookMarks I" " " " " 3 "My hyperlink 1" "domenuid 0102" "C:\SUPTOOLS\\SUPHELP.XLS\hyperlink 1\\$A\$1" 2 "My BookMarks II" " " " 3 "My hyperlink 2" "domenuid 0104" "C:\SUPTOOLS\\SUPHELP.XLS\hyperlink 1\\$A\$1" 3 "My hyperlink 3" "domenuid 0105" "C:\SUPTOOLS\\SUPHELP.XLS\hyperlink 1\\$A\$1" 2 "My BookMarks III" " " " 3 "My hyperlink 4" "domenuid 0107" "C:\SUPTOOLS\\SUPHELP.XLS\hyperlink 1\\$A\$1" 2 "My BookMarks IV" " " " " 3 "My hyperlink 5" "domenuid 0109" "C:\SUPTOOLS\\SUPHELP.XLS\hyperlink 1\\$A\$1" 1 "-" " " " " "                                                                                                    | 1 "-" " ""                                          |                                       |
| 3 "Edit Hyperlink BookMarks" "doeditbookmarks" ""  1 "-" " " ""  2 "My BookMarks I" " " " "  3 "My hyperlink 1" "domenuid 0102" "C:\SUPTOOLS\\SUPHELP.XLS\hyperlink 1\\$A\$1"  2 "My BookMarks II" " " " "  3 "My hyperlink 2" "domenuid 0104" "C:\SUPTOOLS\\SUPHELP.XLS\hyperlink 1\\$A\$1"  3 "My hyperlink 3" "domenuid 0105" "C:\SUPTOOLS\\SUPHELP.XLS\hyperlink 1\\$A\$1"  2 "My BookMarks III" " " " "  3 "My hyperlink 4" "domenuid 0107" "C:\SUPTOOLS\\SUPHELP.XLS\hyperlink 1\\$A\$1"  2 "My BookMarks IV" " " " "  3 "My hyperlink 5" "domenuid 0109" "C:\SUPTOOLS\\SUPHELP.XLS\hyperlink 1\\$A\$1"  1 "-" " " " " "                                                                                                    | 2 "HYPERLINK BOOKMARKS:" " " ""                     |                                       |
| 1 "-" " " " " " "                                                                                                    | 3 "Add Link to Hyperlink BookMarks" "doaddbookmar   | k" ""                                 |
| 2 "My BookMarks I" " " " " " " " " " " " " " " " " " "                                                                                                     |                                                     |                                       |
| 3 "My hyperlink 1" "'domenuid 0102" "C:\SUPTOOLS\\SUPHELP.XLS\hyperlink 1\\$A\$1" 2 "My BookMarks II" " " " " 3 "My hyperlink 2" "'domenuid 0104" "C:\SUPTOOLS\\SUPHELP.XLS\hyperlink 1\\$A\$1" 3 "My hyperlink 3" "'domenuid 0105" "C:\SUPTOOLS\\SUPHELP.XLS\hyperlink 1\\$A\$1" 2 "My BookMarks III" " " " " 3 "My hyperlink 4" "'domenuid 0107" "C:\SUPTOOLS\\SUPHELP.XLS\hyperlink 1\\$A\$1" 2 "My BookMarks IV" " " " " 3 "My hyperlink 5" "'domenuid 0109" "C:\SUPTOOLS\\SUPHELP.XLS\hyperlink 1\\$A\$1" 1 "-" " " " " "                                                                                                    | 1 "-" " ""                                          |                                       |
| 2 "My BookMarks II" " " " " " " " " " " " " " " " " "                                                                                                     | 2 "My BookMarks I" " " " "                          |                                       |
| 3 "My hyperlink 2" "'domenuid 0104" "C:\SUPTOOLS\\SUPHELP.XLS\hyperlink 1\\$A\$1" 3 "My hyperlink 3" "'domenuid 0105" "C:\SUPTOOLS\\SUPHELP.XLS\hyperlink 1\\$A\$1" 2 "My BookMarks III" " " " " 3 "My hyperlink 4" "'domenuid 0107" "C:\SUPTOOLS\\SUPHELP.XLS\hyperlink 1\\$A\$1" 2 "My BookMarks IV" " " " " " " " " " " " " " " " " " "                                                                                                     | 3 "My hyperlink 1" "domenuid 0102" "C:\SUPTOOLS     | S\\SUPHELP.XLS\hyperlink 1\\$A\$1"    |
| 3 "My hyperlink 3" "'domenuid 0105" "C:\SUPTOOLS\\SUPHELP.XLS\hyperlink 1\\$A\$1" 2 "My BookMarks III" " " " " 3 "My hyperlink 4" "'domenuid 0107" "C:\SUPTOOLS\\SUPHELP.XLS\hyperlink 1\\$A\$1" 2 "My BookMarks IV" " " " " 3 "My hyperlink 5" "'domenuid 0109" "C:\SUPTOOLS\\SUPHELP.XLS\hyperlink 1\\$A\$1" 1 "-" " " " " "                                                                                                    | 2 "My BookMarks II" " " "                           |                                       |
| 2 "My BookMarks III" " " " " " " 3 "My hyperlink 4" "'domenuid 0107" "C:\SUPTOOLS\\SUPHELP.XLS\hyperlink 1\\$A\$1" 2 "My BookMarks IV" " " " " " " " " " " " " " " " " " "                                                                                                     | 3 "My hyperlink 2" "domenuid 0104" "C:\SUPTOOLS     | S\\SUPHELP.XLS\hyperlink 1\\$A\$1"    |
| 3 "My hyperlink 4" "'domenuid 0107" "C:\SUPTOOLS\\SUPHELP.XLS\hyperlink 1\\$A\$1" 2 "My BookMarks IV" " " " " 3 "My hyperlink 5" "'domenuid 0109" "C:\SUPTOOLS\\SUPHELP.XLS\hyperlink 1\\$A\$1" 1 "-" " " " "                                                                                                    | 3 "My hyperlink 3" "domenuid 0105" "C:\SUPTOOLS     | S\\SUPHELP.XLS\hyperlink 1\\$A\$1"    |
| 2 "My BookMarks IV" " " " " " 3 "My hyperlink 5" "'domenuid 0109" "C:\SUPTOOLS\\SUPHELP.XLS\hyperlink 1\\$A\$1" 1 "-" " " " " "                                                                                                    | 2 "My BookMarks III" " " "                          |                                       |
| 3 "My hyperlink 5" "'domenuid 0109" "C:\SUPTOOLS\\SUPHELP.XLS\hyperlink 1\\$A\$1" 1 "-" " " " "                                                                                                    |                                                     | S\\SUPHELP.XLS\hyperlink 1\\$A\$1"    |
| 1 "-" " " "                                                                                                    | 2 "My BookMarks IV" " " " "                         |                                       |
|                                                                                                    | 3 "My hyperlink 5" "domenuid 0109" "C:\SUPTOOLS     | S\\SUPHELP.XLS\hyperlink 1\\$A\$1"    |
| 1 "My hyperlink 6" "domenuid 0111" "C:\SUPTOOLS\\SUPHELP.XLS\hyperlink 1\\$A\$1"                                                                                                    | 1 "-" " " "                                         |                                       |
|                                                                                                    | 1 "My hyperlink 6" "domenuid 0111" "C:\SUPTOOLS     | S\\SUPHELP.XLS\hyperlink 1\\$A\$1"    |
| 1 "My hyperlink 7" "domenuid 0112" "C:\SUPTOOLS\\SUPHELP.XLS\hyperlink 1\\$A\$1"                                                                                                    | 1 "My hyperlink 7" "domenuid 0112" "C:\SUPTOOLS     | S\\SUPHELP.XLS\hyperlink 1\\$A\$1"    |
| 1 "My hyperlink 8" "domenuid 0113" "C:\SUPTOOLS\\SUPHELP.XLS\hyperlink 1\\$A\$1"                                                                                                    | 1 "My hyperlink 8" "domenuid 0113" "C:\SUPTOOLS     | S\\SUPHELP.XLS\hyperlink 1\\$A\$1"    |
| 1 "My hyperlink 9" "domenuid 114" "C:\SUPTOOLS\\SUPHELP.XLS\hyperlink 1\\$A\$1"                                                                                                    | 1 "My hyperlink 9" "domenuid 114" "C:\SUPTOOLS\     | \SUPHELP.XLS\hyperlink 1\\$A\$1"      |
| 1 "My hyperlink 10" "domenuid 115" "C:\SUPTOOLS\\SUPHELP.XLS\hyperlink 1\\$A\$1"                                                                                                    | 1 "My hyperlink 10" "domenuid 115" "C:\SUPTOOLS     | S\\SUPHELP.XLS\hyperlink 1\\$A\$1"    |
| 1 "My hyperlink 11" "domenuid 116" "C:\SUPTOOLS\\SUPHELP.XLS\hyperlink 1\\$A\$1"                                                                                                    | 1 "My hyperlink 11" "domenuid 116" "C:\SUPTOOLS     | S\\SUPHELP.XLS\hyperlink 1\\$A\$1"    |
| 0 "end" "end" " "                                                                                                    | 0 "end" "end" " "                                   |                                       |